**HEBDOGICI** 

# *{HEBDOGICIEL}*

# le 1<sup>er</sup> hebdomadaire des programmes informatiques

DES PROGRAMMES POUR VOTRE ORDINATEUR : APPLE II ET IIE ATARI. CANON X-O7. CASIO FX 702-P. COMMODORE 64 ET VIC 20. HEWLETT PACKARD HP 41. MULTITECH MP-F II. ORIC 1. SHARP MZ, PC 1211, PC 1500 . SINCLAIR ZX 81 ET SPECTRUM. TANDY TRS 80. TEXAS TI-99/4A. THOMSON TO7

## ISOLA sur HP41

vous sentez triste et solitaire, votre HP41C sera un partenaire idéal pour jouer à... ISOLA ! votre adversaire, et vous ne serez plus seul à être seul l

80年1123年101617

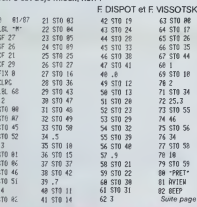

## **LES CONCOURS PERMANENTS -**

10 000 francs de prix au meilieur programme CHAQUE MQIS<br>1 voyage en Californie pour le meilleur logicief CHAQUE TRI<br>MESTRE (Règlement en page intérieure)

## **PATOIS BASIC**

### GESTION DU GRAPHISME

le, Ces caracteres de c<br>tsérial dans l'argume<br>Ces caractères de c<br>lissent lors d'un listing<br>de caractères graphiq

MBLEAU DES CARACTERE

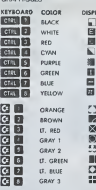

ussion pocste.<br>.) La mémoire c

State page 1

# **EDITO**

plaigntist que l'émission OI<br>, 1 de Michel CHEWALET sur est retardée dés la semi les programmes des mont<br>avaient la vedette, pas mont<br>Continuez, vous étes passé à la télé Gérard CECCALOR

# **MENU**

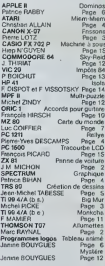

ELLE EST COMME MA PETITE N

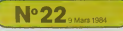

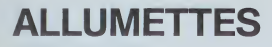

Vous jouez contre le TO7 au jeu de Marienbad avec un seul tes d'allumentes pouvant alleu de 80 à 40 allumettes. La<br>particularité du proyent aller de 30 à 40 allumettes. La<br>particularité du programme est que le TO7 apprend à<br>jouer svec vous, il mémorise les bons coups et plus vous uez, plus il devient fort.

## Marc RAYNAL

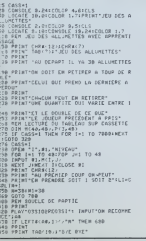

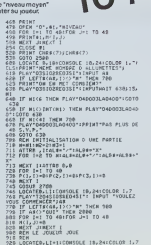

.<br>LOCATED,LI+1:COMSOLE 18,24:COLOR 1,7<br>LINT"COMBIEM EM PREMEZ-VOUS?"

 $\begin{tabular}{|c|c|c|c|} \hline $a_1$ & $a_2$ & $a_3$ & $a_4$ & $a_5$ & $a_6$ & $a_7$ & $a_8$ & $a_7$ & $a_8$ & $a_8$ & $a_8$ & $a_8$ & $a_8$ & $a_8$ & $a_8$ & $a_8$ & $a_8$ & $a_8$ & $a_8$ & $a_8$ & $a_8$ & $a_8$ & $a_8$ & $a_8$ & $a_8$ & $a_8$ & $a_8$ & $a_8$ & $a_8$ & $a_8$ & $a_8$ & $a_8$ & $a_$ PLAY\*TPO4SIOSRED4S1\* | CRPUTAGET 5.51 뜷 SASE<br>2878 FCR I=1 TO (HI=1)<br>2898 M+P(1,1)(H2+P(2,1)(C++P(3,1)<br>2898 M(M,N2)=M(N,H2)+C

 $0.01$ 

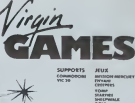

EQSON VIRGINE GAMES SEKA PRESIDEN AD<br>FESTIVAL ENTERACIONAL BU SON<br>FE HAAGE<br>MIVEAU T - FEAMS & TITO.

 $ZX$  81

 $-0.000001$ 

100 LET 8-1<br>340 LET 8-100 LANGOTO 110<br>350 ARIAT 8-10-2 C.C. . Ches. cc

MRYZ"<br>28 IMP AC1)<br>38 I=1+1<br>48 IF AC1-1>\*255 T<br>58 FOP J=0 TO 1-2<br>68 IF ACJ1-8120PET<br>68 IF ACJ1-8120PET

- SS IP MAJIMURES<br>- TIMEXT 3<br>- TB PPT MID/ACID-64

**FX 702 P** 

 $\begin{array}{l} \mathbf{398} \text{ PDE} \text{ PDE} \$ 

 $^{212}_{212}$  LET  $^{2-6}_{27}$  o.e.

2010 | 1020 | 1030 | 1030 | 1030 | 1030 | 1030 | 1030 | 1030 | 1030 | 1030 | 1030 | 1030 | 1030 | 1030 | 1030 |<br>| 1030 | 1030 | 1030 | 1030 | 1030 | 1030 | 1030 | 1030 | 1030 | 1030 | 1030 | 1030 | 1030 | 1030 | 1030 | 103

**ALL DEDITIAN** 

## SOLUTION DE L'HIPPORÉBUS :

Voiciun petit programme pour varir en side eux lecteurs d'HEBDOGI-<br>CEL possédont au SINCLAIR ZX 81 et qui n'antivant pos à trouver le<br>solution de l'HEPOREBUS<br>Il suffit d'antrer les différentes valeurs des DATA de la soluti

unes après les autres.<br>Ex : Nº 19 d'HEBOGGICIEL. Taper eu clavier :<br>\*anasyassepagy7957178698473816569\*

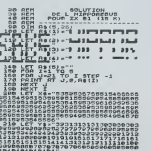

THE PLOT URL (XEIR YO B)),URL (<br>JOB LET R=1<br>JOB LET R=1<br>JAR RLOT URL (XEIR YO B)),URL (

Volt deja duor molt gan is tuotten d'HERDOGCET, decouvert<br>a Godina de la molt de la molt de la molt de la molt de la molt de la molt de la molt de la molt de la molt de<br>molt de la molt de la molt de la molt de la molt de

Ce programme intérprété les codes ASCII de tout l'alphabet à l'exclu-<br>sion des signes de ponctualion (point), virgées, literapez ést<br>codée 09 Nepas outilier d'augmentér le nombre de mêmeres à l'acid<br>de la commence DEFM ave J. MAROT-LASSAUZAJE E IEXT J.

- 10 FOR I 1 TO 8
- 20 READ X
- TO PRINT CHRS (X):
- 40 NEXT I 50 END
- 54 рата 79,80,69,92,65,84,79,82 ■

**PANNE DE VOITURE** 

Ce programme va vous permettre de dépanner en un clin d'acit votre voitue se rous permeux de une position en un clin<br>d'acit votre voiture ou de vous dévoiler quelques uns des<br>mystères de la mécanique automobile. Un programme<br>qui vous donnera, sans doute, des ldées pour des ré ations plus complexes.

J.M. MICHON

u.

### Mode d'employ

Entrez les chaînes de caractères anns que la dimension du table<br>comme indiqué dans les remarques du programme Moublezpas d<br>lancer avec GOTO 100, et non pas RUN

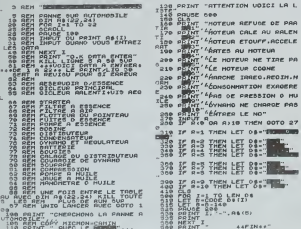

120 MART - RUBO LE PAR LE AÚME<br>00 0E LA PANNE<br>125 DOINT

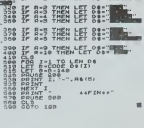

IF R-3 THEN LET OR-"ENGINEERS

**ZX 81** 

# **FRISSONS**

Votre CANON X 07 est plus grend qu'il n'y paraît : il garde en réserve, à l'exde de ce programme, de nombreuses piè emeserve, er ek<br>ces mexplorées

Ces linesporters.<br>Prudence néanmoins peu de personnes ont pu sortir vi-<br>vantes de cette demeure et les coups et les blessures<br>dont vous seraz victime ne sont pas remboursés par la sé-<br>cunté sociale

Pierre LOTZ

cles du les

Proposition as the maximum parameter of the space of the space of the space of the space of the space of the space of the space of the space of the space of the space of the space of the space of the space of the space of

rer sur volte adversare<br>Arcassare - ATERNIDON" pour évête le tri de volte adversare.<br>Musica appuyer sur une des Reches entre l'instant de départ du tri de<br>Matersare et l'astitute del Reches entre l'instant de départ du tri

CANON X-07

To Contractor 1800 - FRANCIS ANTERNALISTAN (K. 1841)<br>1810 - Francisco Barbari, prima de Americano (k. 1841)<br>1810 - Francisco Barbari, prima de Americano (k. 1841)<br>1820 - Carl Chill, prima marca anterior (k. 1841)<br>1820 - Chill, prima de 

# **BIG MUR**

Trez à boulets rouges sur un mix-<br>accord all, mais deriven in BrackC at d'une rapidité<br>Un casactue du mais deriven in BrackC at surface to the<br>Vois remanquerar la numérotation thes service et surtout<br>las tests conditionnai

Ceci pour accélérer l'exécution.<br>La raquette se déplace avec les fléches du clavier Vous<br>disposez au départ de Sballes pour abattre les 112 briques  $\frac{1}{2}$ <br>du mur, Arriverez-vous à tout éliminer ?... Après avoir en  $\sim$ chance

## Michel PICKE  $f$

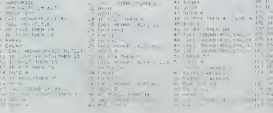

-2140<br>| HDMRT24LFL96LT<br>| HOMES LTLCTL07

LLTAN<br>CRECN-14)<br>CLDLD-1<br>CLDLD-1

**BASIC**<br>SIMPLE

**CONTRACTOR** 

mento di EAL COURTY (H) 125 00001 125<br>125 00008 57<br>126 00008 57<br>126 0000 57.00011.0.07<br>126 0001 125 10011.07<br>126 0001 125,0001.07.07<br>126 0001 125,0001.07.07

TI-99 4/A

# **GRAPHIQUE**

Vous savez dessiner ? Oui ? Bravo ! Votre SPECTRUM

Patrice BIHAN

Ohiet du nmoismme

.<br>Dessarer en reliaf une ou deux pénés de données (15 misamum) pré éla-<br>blemest attroduites : L'ecren est dause en deux parties, la partie supé-<br>résult attri de commentaire (elle repút le title, le nom de cheque sére<br>de do

### **OCROLL CMENT OLI RROGRAMME**

On entre le commenture (c'est-li-dire le texte explicatif du graphin nombre de sénire (1 nu 2) de donnéer. Ja 1

**SPECTRUM** 

≼

o nombre de sense (1 ou 2) de donnees<br>: africé 11º sène : c'est-à-dre son nom<br>: africé 11º sène : c'est-à-dre son nom<br>: a nombre de donnees

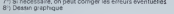

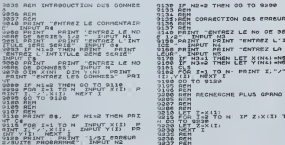

# **MIAM-MIAM**

Il vous faut dévorer le plus rapidement possit les bleues éparprilées dans ce fichulabyrnithe qui n'arrête<br>les bleues éparprilées dans ce fichulabyrnithe qui n'arrête<br>pas de se modifier ! Et dépêchez-vous, car si vous dépes sez le temps imparti, l'ordinateur ne sera pas tendre avec<br>sez le temps imparti, l'ordinateur ne sera pas tendre avec

...

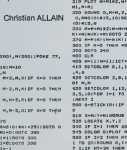

# **200 LOCATE # K210HK+11H** ... **CONTRACTOR**

**ATARI** 

-<br>90,12,15:40x<br>1005

25) 16 MFe) DMA 540<br>202 Color 312 MP/3-1NTHM721<br>1968 FLOT 1,23-MF10070 540<br>254 FLOT 2,23-MF<br>4YCOLOR 21FLOT PLACERS 0,28<br>4YCOLOR 21FLOT PLACERS 0,28

VSBR REFINING STATE STATE<br>SARD REFINING STATE STATE STATE STATE STATE STATE STATE STATE STATE STATE STATE STATE STATE STATE STATE STATE STATE STATE STATE STATE STATE STATE STATE STATE STATE STATE STATE STATE STATE STATE ST

1,10,4<br>17-167:68609 2:75.07 30,<br>07-37,33-67:17 61:21 7<br>-34,017507 39,0:6070 8

0 00145 0,0,0,0:0010 RCO<br>0 fox [=100 f0 355:0040 0,1<br>0,0:00205 1,1,0,00010 1<br>0 fox 3+0 f0 6 6:00 -0.2!500<br>0,235,10,3:0000 1,255,0,2!

10.00 M 0.0.0.00 M 0.0.0

 $\begin{array}{ll} 0.31 & 0.93891482 & 2716448448127 & 8447 \\ 0.02081 & 1 & 0.020814 & 0.0207 \\ 0.02081 & 0.02081 & 0.0207 \\ 0.02081 & 0.02081 & 0.02081 & 0.0207 \\ 0.0209 & 0.0209 & 0.0207 & 0.0407 \\ 0.0209 & 0.0209 & 0.0407 & 0.0407 \\ 0.0209 & 0.0207 & 0.$ 

30 PORT 753,117 \* POUGHEZ LE<br>GJTON ROUGE FOUR REJOURN \*1<br>90 SF BROSSON-D THEN RUN<br>60 GDTO 890<br>00 GDLON SEN-SHTIPHBEOINLAIRS T.E<br>DF 2(30 SHEN 900<br>GDUNS 0,MIN,20,4<br>PLOS X.T . 7,7<br>8 0,0,0,0:061K1UM<br>00 31PC0 5:700 1-100 TO<br>1 2-1 10 5:700 1-100 TO  $rac{1}{100}$ 

 $\circ$ 

STEP -3190690 0,1,10,01MEX<br>19EXT 3<br>20 FOR 3-1 50 5:500 1-60 TO<br>3 8TEP 3150UND 0.1.14.01MEX INCAT 3<br>1850 9-1801P-190<br>1860 PdM 3-1 Td 31<br>1860 FdM 1-8 Td P #1CP 3

# 1040 10393 0,1,14,8<br>1070 NEST 1 070 NEXT E<br>080 E=E-18:F=F-JO<br>090 NEXT J<br>180 FCM 1+0 TO 7NG STE

1588 208 2871010 TO 41012 3 agos HRINT AT INT (22-IX/311.0.X

\*\*\*\*<br>1983 SETURN<br>1983 SETURN DESSIN SI X./<br>1983 SETURN DESSIN SI X./<br>1983 FROM PERSON SI<br>1988 PRODUCE TRANSPORT<br>1988 PRODUCE TRANSPORT<br>1988 PRODUCE TRANSPORT

2042\_PRINT RT INT 122-172011.0.7<br>1543 PRINT RT INT 122-1X2011.0.X<br>9044 PRINT RT INT 120-1X2011.0. 9545 PRINT RT INT (24-1978) -. P.Y

acay Hin<br>Bosa Pict Yaw¥idea): Let xa≈x\*{o 

381 LET 2:37:17:17:18 The High 107<br>2010 - The Mary 2011 Party of The Marian Company<br>Admiral Alphan 2011 - Anna 2011 21:37:17:17<br>Admiral Alphan 2012<br>2011 - Angle 2012<br>2012 - Angle 2012<br>2012 - Angle 2013<br>2012 - Angle 2013 -

11)<br>3642 NEXT 0<br>2642 AEH<br>3640 AEH

1100 FOR 1+0 10 255 STEP 31<br>NE 0,1,10,000011 1<br>1110 FOR 3+0 10 0 0TEP -0.2<br>USD COLOR 4:10811 1-0 10 23:1<br>1120 COLOR 4:108 1-0 10 23:1 0.75.30.61PLOT T JIMOT II

# Lizior 4,01004470 34<br>| 36,221984470 4,22108 RALLYE

**STAR AND IN** 

## rce quelconque, MEM.1

Source questions est de parcourir au volént d'une volute<br>California de la parcourir au volént d'une volute<br>Un destinate de 20 km avec é virges dessignées est des<br>Sons à dont dépasse basucoup trop, on "crash" i Longuigne<br>au

position et la vitesse.<br>Au début de la partie on a le choix entre deux rapidités de<br>ieu. la puissance et la nervosité de le voiture sont donnés

aleatoriement.<br>L'OP affiché est la position des virages et les vitesses à no<br>pas dépasser dans ces virages. Au cas où deux virages au-<br>raient la méme position, la dernière limite de vitesse affi-<br>chée compte pour ce virage

Pierre Yves DESCAMPS

#### *<u>Inde d'emit</u>*

dispose de deux modes<br>Un mode lout ample de lótécran avec les fonctions surriertait<br>huit louches de dépisciement<br>quatre touches de changement d'épasseur du triet (criston ou<br>quatre touches de changement d'épasseur du triet

zmine)<br>Irols autre touches qui permettent - d'effacer (gomme) d'écrin<br>zayon) ou emplement de passer (léve-crisson)

2. En mode printesteur de caractères.<br>Ce mode permet, a partir d'an désancérée avec le télécren, de redéfinit<br>le nombre de castoliters nécessaires à sa reconstitution (et ceci en<br>les masses permet prince de castelle de la

**PC 1211** 

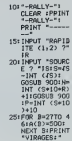

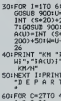

**DINT TVM -1** BOILINPUT "ACC.<br>2"IAI INPUT<br>FREIN 2"IF

90:1F A>560TO 8  $100110$  CY500TO B I LOI IF FOGOTO 8 1201 IF ANOLET VH ISOLYWINT (V+CN+

ISOIV-V-(5F)<br>LISI IF VOLET V= TOPRINT "VITES

1801 IF V>A(C)<br>60T0 400<br>1901 NHH V

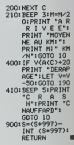

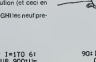

# CREATION DE DESSINS

Ce programme permet de dessiner une figure quelcon-<br>que sur l'écran, de la sauvegarder dans un fichier et de<br>créer le programme basic qui la reproduira.<br>Par exemple ce logiciel pourra servir à faire une présenta- ... . ... .<br>Cas où vous cressenez la touche BREAK, livous faudra récondre à -S = SUD<br>- ET sauve du calone<br>- O = OUEST - Queen<br>- E effacement et annulation du dessin<br>- F stuvegarde du déssin sur droquette et création du programme : a vous<br>- F stuvegarde du déssin sur droquette et création du progra Autaka as vescpiemente literature (1887A).<br>Conservative and the property of the Conservative and the property of the Conservative and the property of the<br>Bennish Fi, vestig points continue work design Par contras in vicus - effacement et annulati<br>- sauvegarde du dessin<br>ASIC correspondant<br>- inversion vidéo tion de jeu. Jean-Michel TABESSE ENVIRONMENTOS<br>
- Procedures in Caracteristic desire en indiquent les coordon - Caracteristic des la provincie de la procedure<br>
- Procedures in constant de la provincie de la provincie de la provincie de la provincie de la Create Decembring Search (1999)<br>- EXTER pour alume un post à create de caracter du cursour de Cataluny<br>- EXTER pour alume un post à create de caracter du cursour<br>- Pessais à la font EXTER al la diversion déserte<br>- Pessais deverdra ;<br>420 FORI-TTO300'NEXTI.Z=PEEK(14400) 420 FORI--LTO300 REXTLZ-PEEK( 14400)<br>CONFIGURATION : TRS-80 M2 DRIVES et une IMPRIMANTE La programme foncton-<br>TRS-80 M1 48K 2 DRIVES et une IMPRIMANTE La programme foncton-PRESENTATION . 1149 = J Primarie Ce Dessin 2 - Dessin 2 - Retries 2 - Retries 2 - Retries 2 - Retriction<br>1149 : Nerthelman (2 - Retries 2 - Retries 2 - Gottofales 24 - American 2 - Press Inc. 2011 198<br>1139 : Nerthelman (2 - Dessin 2 - Re R CHEVRONN (H. 1018188888 DEFINITA-2-DINTE 2008) HOLS<br>R PRINTORREZS) (PRINT-PRINT PRINT-PRINT-PRINT-PRINT<br>P PRINTRESS TVOLEZ-VOLG LES IN ST<br>R PRINTREYS (FRAM HITRENDLS GOTOLLSRELLS(IFRS) TOTRICHISB<br>R PRAINTYS (FRAM HITREND 1190 PRINTERIA.-1: - CREATION D'UN CESSIN- PRINTER74.-2 - LCCTURE D'UN DESSIN'.<br>1200 OVVR.: IVYEY# X27TO3S8, 1198-50701288 121? ' EXPLICATIONS . 122? CREATION D'J PUCGRP"^ 9P?IC 123? ' <sup>12</sup>4f. A»="BASIC 95--19 C\_? C'\_EP»3\*99 DIM p/-\*STR«r»>- ) C\*-"29 FORI-!TO-\*STRt<P )\*-pc0DA!ri NEXT-^E#-"39 FORI-lT0-\*STR\*fp>\*"STEPl"PC»tE«<I5.P<I\*l>'NEXT-.p«--D«T fi« H.-4C COTO 49" 123? CLS PRINTS?. "ON CO\*"\*E'i-E LA CREATION DU PROGRflfnE gASIC"" 126? LINE:»e'.T-NnM yj p?:Qocri-E '-,F1 C|rr,.-, JC \_^ nBe-s-Q.. . ,e <sup>f</sup> c\*;s~#i o\* M>r #1 B«-PPINT«1.CJ PR1NT»1,E»'PRINT»1. I\* 127? J\*<HR\*34) K»»'KIU\_"+J»\*F« 12«? Y=INT' s> -2? <sup>&</sup>gt; R-P \*Yt2? 'L-3998 >D«e 1199 FCPI <sup>=</sup> !TOY L»L\*ie'POR.J»lT028'D"O\*I-(;\*-,;«\*STRf\*"DlV\*.\* M6XT PH.ENCQ\*>-1 \*•- LEFTf- Ct . c \*R\*=STR\*' L )\*D\*\*G\* PPINT»1 . R« O\*- - " 'NEXT 13P? Of <sup>=</sup> -' c«pi»iti:R P\*-P\*.STR\*fT(D\*I)>\*- " N£YT A»»PTRt.-'L\*I9»\*&»4« FHfMCftt) AJ=LE=Tr-=r.=-; •> PRlHTtl.Rt'PfllKTtl.Ki A<--Cnp-\*.'«\*"C"\*PO!NT«i .»» af--;- <sup>=</sup> - pft] KT«;. A» CL0SE»1 I'M? "CL <sup>C</sup> PPIHTCV\*tff23i »PINT—PT'lTENANT <sup>T</sup> A"E? " 6RINT"CMp-?0 \* . LEFT\*' c\*,'t\_E>\*:F ' CLS PRINTRES: "COMMPNDES DE CONTROLE" 'PRINT PRINT<br>| PRINTCHALS | P+" - "CHR«92>\*" - "CHR«92>\*" - "CHR«94)<br>| P9IHTTEHTER<br>| P9IHTTEHTER ""CNS\*< 94 >\*" - DEPLACE.\*! - ALLUMACE DE <sup>N</sup> POINTS DRHS LA DIRECTION\* DESIREE NORD . EST . SUD , OUEST"- - TRACE D'UNE DROITS H0RI20NTALE" - TRACE D'UNE DROITE VERTICALS" ( RRINT"P - POSITIONNEKENT DU CUT.-3EUR A LA POSITION K,Y\*J <sup>J</sup> PRINT-E . - EFFACEWENT DE L'ECRAN" ==•:•--?=?.? "PRESSES LNE T^'jC^E °C'JR CCNTINUER-i • :-:•''£ t\* "- f-25?~LZ±ZL3 PRINT921 ."COMMANDES DE COKTROLE" PRINT • PRINT . PPIHT-O - DEPLACEMENT DE L'ECRP-M" • -=:•-- - SAUVEGARDE ET CREATION DU PROGRAMME" ' PRINT-' - INVERSION VIDEO" <sup>I</sup> PRINT"- - TRACE UN DROITE A PRRTIR DE N' IMPORTS" <sup>|</sup> »;nT- DUEL POINT DE DEPART ET D'PRRIVEE" . pftlHT PRINT PRINT -PRINT' ..=.— <sup>i</sup> -=..-.-> CREATION D'W DESSIN \* PR1MT"2 : 3. 4, 5, 6, 7, 8, 9<br>\* PR1MT"<br>\* PR1MT" 83—33)<br>2520 AF×-122 --LEFTB(F8.CLEN(F4 >-4)) CMD-A±<br>1330 ' 1940<br>1960 : Harvanne, France de Demmer - K. H. Introductor (n. 1990)<br>1960 : Mary Christophe, Concelledo France (n. 1947)<br>1978 : France France (n. 1986)<br>1978 : France France (n. 1988)<br>1978 : France France (n. 1988)<br>1978 : F 360 PRIM"<br>379 GOTO1200<br>389 GUN DESSIN-<br>389 GUN DY-8 Y-8 D\*8 P\*9 ..... TRACE D'UNE DROITE VERTICALE ........ TEST D'J CLAVIER . ;<br>?=PEEY' :4400 ><br>???=SSOY>=!THEVY!+ 1486, BALINGASA (\* 1.1004) OSE BENNET : Y-j-, IN«jUTY8 PRIHTSESKI-1.1045 (\* VRAEIVEE '- Y » (\*).<br>1419 - BALINGASA (\* 1.1004) OSE BENNET : Y-j-, IN«jUTY8 PRIHTSESKI-1.1045 (\* VRAEIVEE ' Y » (\*).<br>1440 - POR PHOTOVSHIDPPS (SE i IFZ-08-073 = ITHENYE-1 0070638<br>) IFZ-16HOY3-15MHENYT = 1070638<br>9 :r2-720-073 = I MENIE-1 0070638<br>1 :F2-64A-0X7 = I26THENXI =1 0070638 1448<br>1449 • 147 – 1487 • 1488 • 1489 • 1498 • 1499 • 1499 • 1499 • 1499 • 1490 • 1490 • 1490 • 1490 • 1490 • 1490 •<br>1499 • 1497 • 1498 • 1498 • 1498 • 1498 • 1490 • 1490 • 1490 • 1490 • 1490 • 1490 • 1490 • 1490 • 1490 • 1 ) [F2+|THEND+| GO3V9570<br>| [F2+|THEN+| GO3V9570<br>| [F2+|7M-DY\*+43THENSETtX,Y) Y+Y+1 | C0T0638<br>| [F2+|7M-DY\*+|35THENSETtX,Y)X-I 'H+Y+1 | C0T0638<br>| [F2+53M-DY\*+|35THENSETtX,Y) X+Y+1 | C0T0638 151? ' <sup>1329</sup> pp!NTi»3?6- --—•"—«-•"-> COMMO'OE IMPOSSIBLE ( —-••—""-\*-«••• • iF0PI«lTn39? "EXT G0T01490 ) trzechistoria<br>9 march - Frankrig<br>1 IFA4--E-THEN71Q<br>1 IFA4-10 Thelised<br>1 IFA4-10 Thelised  $\lambda$ 1330 '................... IMVERSION VIDEO ....... าโอ 1359 FOR:-'57687916253 R+PEE>\|-|FA+32THENA+I20<br>1358 FOR:-'57687916253 R+PEE>\|-|-|FA+32THENA-I20 : IFA#="X"THEN:358<br>| IFA#="X"THEN:368EL5EIFR#="Y"THEN:420<br>! IFVRLER#>>0RNOVRLER#>C>0THEMHYRLER#>-I (G0T0930 1990 - I. II. II. II. II. II. DEN MOEMMOT IN DIE STAAT.<br>1990 - An Iuwense - Solenot zou de Josef Actives en Lillien (m. 1911) - 1991 - 1991 - Francisco - Josef Lilli<br>1990 - An Iuwense - Solenot zou de Lander, Standard - Fr <sup>I</sup> G0T0428 HALLMAGE O'UN POINT IFD+17x8)@+@8L**azRese**tYX.Y)<br>SOSJB678 GOTO**204B**<br>Y=Y+YI X=X+Xl+Y1=@-Xl=@ SETCX.Y)=BETURK |<br>| 1940 ' ........................ PU HOPD ........ ...... EFFACEHENT DE L'ECRAN ... 1639 ' MOT1=153601615429-T( t-I5320 )=PEEK( 3 ) NOCT<br>1679 - MOT1=153601615429-T( t-I5320 )=PEEK 1644 )=POKTJ-64,PEEK ( ) > NEXTJ, I FORT=17<br>Off POPE16191-L Tr I > NEXT-03T01498 .<br>PRINTARNS, "CONFIDINATION O"BFFRODRENT - "O" DU "N" T".<br>AF-INFEYS (FRS+""THENZZRELSE EFRS+"O"THENCLS-COTO2RRELSECOTO1+99 1609 - 1609 - 1609 - 1609 - 1609 - 1609 - 1609 - 1609 - 1609 - 1609 - 1609 - 1609 - 1609 - 1609 - 1609 - 1609 - 1609 - 1609 - 1609 - 1609 - 1609 - 1609 - 1609 - 1609 - 1609 - 1609 - 160 .............. POSITIONNEMENT BU CURSEL" .... 1799<br>1799 " FORTHOTO13 TY I+1 )-PEEPY 1942314 (1664) > MOCT<br>1759 FORTHOTO13 TEP-I FORJHETOJ REVELISING (1664) - FCWI-0THER-<br>- 1 PORTHOTO13 POKEK 13360\*K 1864 >>,TK 141 3 ABST GOTO'400 ) PESETYX,Y) PRIMTWONS, "POSITION DE X, V', IHPUTX3,Y3<br>| IF:TS'YSORID 127THEN799ELSEIF-(2/00RY3)4JTHEN798<br>| YET:Y,Y) C9TO1328<br>| SET'Y,Y) C9TO1328 1790<br>17« A L'OUEST : III. 17» frances (\* 1745)<br>17« Frances - Peer States (\* 1745)<br>17« Frances - Peer States (\* 1745)<br>17« Frances - Peer States (\* 1745)<br>17« Frances - Peer States (\* 1745)<br>1848 - Peer States (\* 1400) DESSIN DE N POINT DPNS DIREC. DESIPEE . • P°;''-™3?<;.-DIRECr»'MH <sup>i</sup> \*N\*. '£'. '8 • SS'INVEYf ' rFS«-'C"T»EN949ELSEIFS«---TMEN959 :F=f--N-ANDY-H<9THENG0T01329 ! IFSf>-0-AHDX-H-l'3THENG0T0I329 . :r?T , ^<sup>1</sup> pndy\*H-1>42TmEHG0T01329 ! IFS\*--E-RNDX\*H\*1>]25THENG0T01329 . [F8«-\*N>'nCNFORl\*:TOH<fleT<XfY-t?<NEXr>Y\*r-I'COT0948 . rP^l-"0"-MENF0P: <sup>=</sup> ITOM -SEKX-I.YJ-MEXT'X-X-I COTO940 <sup>i</sup> IFSfS-'HENFOPI-lTCiM 8«T<X.Y\*I>'NEXT'Y-Y\*I 00TO949 . [F5J--E -"E'iFCOr-lTOHSETtX-I.YVNEXT X-X'I GOT0949 <sup>I</sup> COT093? <sup>I</sup> GOTO 1400 OU CPOUR EPPEUR ' 1780 ' 1792<br>| 'MO 1900 | - MOIL 3 TOTA | 14900 ' 15339\*| 164439 | 1647<br>| 1833-1910|| 1900 - Translation = inter (13339\*| 14343)<br>| - Analy Honey | 14234( 16443).Total 13401 | 20701480<br>| - Analy Honey | 14234( 16443).Total 13401 |  $TRS 80$ 1840 '..................... BREAK ...... 19-3 ' IBCO pp rNT^9?e." COMF1 PVAT1CN D'J PREAX <sup>i</sup> 0>JI 0".' NON" . 1070 Af-'^EY\*' !FAt-"O ,, THENENDEL5EtFAt-\*M-THEN149?EL«!E1970 1^0? - 599? • TRACER D'UNE LtGNE 206 - I.H. I.H. 2007 - SMARPARE DU DESSER IMPERIEURE DE SACRIFICATION (P. 1911)<br>2008 - Maria Carolina, americana de Company (p. 1915)<br>2008 - Maria Carolina (P. 1915)<br>2008 - Maria Carolina, americana (p. 1916)<br>2008 - Maria 191? RE8ETCX.Y) PPIHT5896- <sup>1</sup> InpijT'COORDONNEES DU POINT DE DEPART -,XA,VA pRlMTue 98,1 INPUT" C00RD0NNEE9 DU POI^fT D'ARRIVEE "iKB YB' IFYP'TAovp' <sup>|</sup> ibvs/ inRYp'IP pyfi-.:2^CP:-P':-?fC=YA>.10f?RYP'4?THSN132fl <sup>1928</sup> "-'<sup>a</sup> Y=YA'EET'y,Y)IFXA'yeTMENYi.iELSEYI— 1939. IFYA'YBTHENYI-IELESYI-1<br>1940. DK-P9SY XA-XB 1 DY+RB9K YA-YB 1 IFDXXDYELSE19E9 1960 C\+Cv-2 FORI-1TOOX'X-X-XI:CU+CU+C'-IFCU-+EXEL9E1970<br>1960 C\+CV-2 FORI-1COTO1400<br>1970 KEYIY Y-Y NEXTT-GOTO1+90<br>1990 CU+CV-2: PORI-1TODY'Y-Y-YI CU+CU+OK IFCU>+DYEL9E2000<br>2009 EU-CV-V: NEXTT GOTO1400 jew|<br>|OH|| :<br>|OH|| Ct& «elertHSAS» regn du signife ", jemujha :umutromine" -0<br>|ITN|| Ct%-|Indellertheniit-N\*\*" |<br>|ITN|| 150 rno--|ICCPIER® PORIT(I)×T(141) 907|| 1007||41,7(1) NEXT CLOSE®|<br>|ITN|| POR--|ICCPIER® PORIT(I)×T(1 2010 ' <sup>2929</sup> ' POSITION DU CURSOR <sup>2039</sup> ' <sup>2949</sup> PB>tHT???S- "VOUS ETES <sup>A</sup> LA COLONNE". <sup>V</sup> \*LIGHt" Y. r;OTO420 .<br>TCP SHPUTES, TCI > HEPTI CLOSERS

## HEBDOGICIEL 27, rue du Gal-FOY 75008 PARIS

VOUS POUVEZ VOUS ABONNER AU TARIF PREFERENTIEL DE <sup>340</sup> FRANCS POUR <sup>52</sup> NUMEROS AU LIEU DE 52 <sup>x</sup> 8,00 = <sup>416</sup> FRANCS. ABONNEMENT POUR <sup>6</sup> MOIS : <sup>180</sup> FRANCS.

NOM:<br>PRENOM· PRENOM :<br>ADRESSE : CONSOLE : CHEQUE CCP<br>REGLEMENT JOINT : □CHEQUE □CCP PERIPHERIC

**MATERIEL UTILISE :** PERIPHERIQUES :

a.

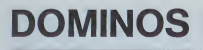

Redécouvrez grâce à votre APPLE et à ce programme les<br>joues du jeu de dominos

### Patrice BARRY

 $\begin{array}{ll} 16111 = 1 \\ 30 & 18141 = 10 \\ 30 & 16131 = 1 \\ 300 & 800100 \\ 300 & 801000 \\ 300 & 401 & 1608 \\ 300 & 614 & 1608 \\ 300 & 61 & 1608 \\ 300 & 61 & 1807 \\ 300 & 61 & 1807 \\ 300 & 61 & 1807 \\ 300 & 61 & 1800 \\ 300 & 61 & 1800 \\ 300 & 61 & 1600 \\ 300 & 61 & 1$ 

390 09494<br>400 Port = 1 TD 9<br>400 H = 1NT 1 RND 111 + 280 + 1<br>420 P = 02504921 = 1 OR 0051H221<br>430 DPLH(3) = R10014H21 = 21 HER<br>430 DPLH(3) = R10014H21 = 21 HER

N<br>IF N > 20 THEN 550<br>- 1301 60500 7601T = 1011P  $\frac{470}{480}$ 

005UR 1850<br>ON 8 805UR 780,790,800,810,8<br>20.830,840

 $490 X = X + 1128(44.1) = 718.$ 

440 REM AFFICINADE<br>450 POR N = 1 TO 28<br>460 RF 00% (M, 21 K

**MA ROK** 

**TABLEAU ANIMÉ** 

**Janina BOUYGUES** 

AC<br>AEOETE 260 199 20 86 20 84 34 11 18<br>HEARTE 18 199 50 86 50 84 349 199

Ce programme concu pour APPLE lie réalise un tableau<br>arcmé en langage LOGOLCSI. Ce programme fonctionne<br>également avec APPLE LOGO Et LOGO ADAO. Ce programme est constitué de 12 procédures la procédure<br>gramme est constitué

u spiper un programme est riche.<br>L'avantage de ce système de programmation est qu'il<br>puisse permettre de réutiliser les procédures intercalaires<br>(Arbre, toit, maison...), Comme primitives du langage.

SA 90<br>ANDRC 1X / ,<br>DR 63<br>ANDRE 1X / 1

 $\frac{10}{6}$ 

**POUR HATSON IN** 

 $\label{eq:main} \begin{minipage}[t]{0.0\textwidth} \begin{minipage}[t]{0.0\textwidth} \begin{itemize} \textit{CDFQ} & \textit{New } \textit{to} \textit{of} \textit{to} \textit{to} \textit{to} \textit{to} \textit{to} \textit{to} \textit{to} \textit{to} \textit{to} \textit{to} \textit{to} \textit{to} \textit{to} \textit{to} \textit{to} \textit{to} \textit{to} \textit{to} \textit{to} \textit{to} \textit{to} \textit{to} \textit{to} \textit{to} \textit{$ 

i wiel compare the polygon method of the property of the substitution of the programme. In plus during the post on de l'éterne puisse allevant in the programme. Le first qui variable particular the substitution of the subs

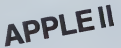

- LOMEN: 24576<br>DIM NEWIZER, EDS(28,21,0519,2
- 
- 
- 
- 
- EXT T<br>
1 = 1 TD 4-32(1,2) = 0:03<br>
121 = 0:16(XT T<br>
0.49,40,40,40,40,40,40,40,40<br>
160,16,16,40,40,40,40,40,40,40<br>
00,36,10,40,40,40,40,47,40
- 0<br>
1947 = 130; NCELOM- 3; NC<br>
= 16:CCD = 141; C(4) = 5<br>
= 0/FD = 0/60 = 0/80 = 0/1<br>
= 0/FD = 0/60 = 0/80 = 0/8<br>
= 0/70 = 0/60 = 0/80 = 0/8<br>
= 0/70 = 0/80 = 0/80
- 
- $\frac{12}{12}$ 1221 - 1232 - 1242 - 1242 - 1252 - 1252 - 1252 - 1252 - 1252 - 1252 - 1252 - 1252 - 1252 - 1252 - 1252 - 1252 - 1252 - 1252 - 1252 - 1252 - 1252 - 1252 - 1252 - 1252 - 1252 - 1252 - 1252 - 1252 - 1252 - 1252 - 1252 - 1252
- h.
- $120$
- 
- 
- $\frac{1}{8}$  and re = not next x
- $\sim$ 9<br>S. THEN Y = Y - S/X =<br>SPSIR 760 : X = X = 1 = 1 = 0
- 
- (0)<br>35UB 750<br>4 B GóSkuB 7GD,790,800,©10,8<br>1,850,840<br>1 B = 6 THEN / = Y + 10: GOTO
- 240<br>f = f = 10<br>GN G DOSUR 789,790,8  $\frac{256}{240}$
- 
- 29,829,849<br>EF D + G THEN Y = Y S<br>EF G = D AND P\$ = "B" THEN I
- $0 0$  and  $75 70$  THEN
- 
- $\frac{127}{274}$  $\frac{1}{2}$
- $\frac{27}{6}$  $\frac{1}{10}$  and  $\pi$  and  $\pi$
- $\begin{bmatrix} 1 & 0 \\ 1 & 0 \\ 0 & 0 \\ 1 & 0 \\ 0 & 0 \\ 0 & 0 \\ 0 & 0 \\ 0 & 0 \\ 0 & 0 \\ 0 & 0 \\ 0 & 0 \\ 0 & 0 \\ 0 & 0 \\ 0 & 0 \\ 0 & 0 \\ 0 & 0 \\ 0 & 0 \\ 0 & 0 \\ 0 & 0 \\ 0 & 0 \\ 0 & 0 \\ 0 & 0 \\ 0 & 0 & 0 \\ 0 & 0 & 0 \\ 0 & 0 & 0 & 0 \\ 0 & 0 & 0 & 0 \\ 0 & 0 & 0 & 0 \\ 0 & 0 & 0 & 0 & 0 \\ 0 & 0 & 0 & 0 &$  $\frac{1}{2}$
- 0 000 00 = 1 THEN
- The party for the party and a red in

aik Tildic, 12<br>16 = G "DOMins → …n<br>D 15

 $18.10$ 

POUR RESKS EX<br>SI FA F 5 '5TOPW<br>SV FK DR 45<br>GRENC FA / 2

- Kin
	-
	- кТ А<br>N 6 = 1 ТО 9: IF 03.1A,1; «<br>N (1,1) П€М Е4 = 172 = 14<br>|H (0.05= 0: 00510 770;£п;«»<br>| = 1; 0010 1050
	-
	- кга<br>| БОИЗМОВ<br>|ОТ Х, Y ТӨХ, Y ⇒ 20, Y ТӨХ, Y<br>|У + 12 ТӨХ, Y + 12 ПО Х, Y
	-
	- 0.7 \* 12 \* 10 \* 17 \* 12 \* 10 \* 17<br>#NOTARY TO \* \* 12 \* 12 \* 10 \* \*<br>12 \* \* 22 \* 10 \* \* \* 12 \* 10 \* \*<br>12 \* \* 22 \* 10 \* \* \* \* \* \* \* 10 \* \* \*<br>10 \* \* \* 10 \* \* \* 12 130 \* \* 11 \* 10 \*
	-
	- RETURN<br>RPLOT X = D,Y + &1 RETURN<br>RPLOT X = 2,Y = 2: RPLOT X +<br>G/Y = 10: RETURN<br>GOBUR 790: GORUB BOO: RETURN<br>GOBUR 790: GORUB BOO: RETURN  $n10$
	-
	- .<br>1976 1977 1978 1979 1978 1978 1979 1979 1979 1979 1979 1979 1979 1979 1979 1979<br>1979 1979 1979 1979 1979 1979 1979 1979 1979 1979 1979 1979 1979 1979 1979 1979
	- onside zone postal apost emiles
	- 010 860<br>0508 8201 10527 X + 5, Y + 5<br>- 마시크 X + 5, Y + 101 PRTUPP
	-
	- CH T DOUB 792,795,855,815,8<br>
	20,625,664: MZ10N<br>
	668 L'APPLE 2016<br>
	668 L'APPLE 2016<br>
	8 0, FOR A 1 TO 9: 17<br>
	A,23 = 1 THCH B 8 THOUR P3 =<br>
	11 0070 1080<br>
	VTAB 22: PRINT 12 NEWLED -
	-
	-
	-
	- -<br>1 Then 0010 110<br>1 Then 0010 110<br>1 00308 104016 (3) 0
	-
	-
	-
	-
	-
	-
	-
	-
	-
	-
	-
	- **TOAN**
	- 1070
- NEW YOR COURSE<br>
YES THE COURSE<br>
YES TAN UNE TOURNE<br>
YES TAN UNE TOURNE<br>
YES TAN UNE TOURNE ... "IT OUT<br>
NAME PRINT<br>
FOR 1 DE TOURNE ... IN NAMES ...<br>
IF OR 1 DE TOURNE ...<br>
IF OR 1 DE TOURNE ...<br>
IF OR 1 DE TOURNE  $\frac{1000}{1000}$
- VER 221 PART POSS 16. P<br>1978 1978 1979<br>1988 1990<br>1988 1990<br>6010 1140<br>6010 1140<br>1970 09 91 PPLOT CE. 154 TO<br>1970 09 91 PPLOT CE. 154 TO
	- CX + 12,1541E-<br>1165 CHR (81 THEY HERE)<br>01 HPLBT CF-154 TB CX + 12,1<br>541CF CX + 14:0078 1160<br>11 HP = CHR (27) HER (48<br>17 HP = CHR (27)
	-
- 440 MEXT T<br>470 X = 14017 = 541 88809 EBROLET | 1201 TH' M4 = CH- 141 8070 1140<br>490 EF GENETZI = 3r 85909 18804 EL 1120 TH' M4 = CHR# 1273 THEM LAE<br>490 EF GENTT, 21 = 1 THEM 6810 7 1120 TH' M4 = CHR# 1131 THEM | 17

 $20.11 - 7$ 

 $\begin{array}{l} \mbox{C3\textwidth} & \mbox{C4\textwidth} \\ \mbox{C3\textwidth} & \mbox{C4\textwidth} \\ \mbox{C4\textwidth} & \mbox{C4\textwidth} \\ \mbox{C4\textwidth} & \mbox{C4\textwidth} \\ \mbox{C4\textwidth} & \mbox{C4\textwidth} \\ \mbox{C4\textwidth} & \mbox{C4\textwidth} \\ \mbox{C4\textwidth} & \mbox{C4\textwidth} \\ \mbox{C4\textwidth} & \mbox{C4\textwidth} \\ \mbox{C4\textwidth} & \mbox{C4\textwidth} \\ \mbox{C4\textwidth} & \mbox{$ 

TOLT TO<br>LC CONTRE<br>GOLEIL<br>FIN<br>FIN

POUR FORET

LC<br>FROS -- 15 - 814 **DO**<br>DRENE 50

 $16$ 

 $\frac{10}{1000}$  -100 -801

LC<br>FPOS 1110 -808

BC<br>ANNE 50<br>ANNE 50

SC<br>ANARE 60<br>ANARE 60

**AC**<br>APANC 50

00<br>IF ODS(7.2) = 2 THEM GOTO 7  $1140 \frac{9}{15}$  (2.2.1.122, THPH CX = 122

**LOGO** 

LC .<br>CONTRE<br>FROG --60 -808

POUR TOLT IN<br>LC 4V 50 BC FCC &

PCC 1<br>RECETE 18 'AV 50 DT 50 BK<br>B DT 90 AV 50 ION-E 'B !

 $-2$  $\begin{array}{ll} \frac{1}{2} & \frac{1}{2} & \frac{1}{2} & \frac{1}{2} & \frac{1}{2} & \frac{1}{2} & \frac{1}{2} & \frac{1}{2} & \frac{1}{2} \\ \frac{1}{2} & \frac{1}{2} & \frac{1}{2} & \frac{1}{2} & \frac{1}{2} & \frac{1}{2} & \frac{1}{2} & \frac{1}{2} & \frac{1}{2} \\ \frac{1}{2} & \frac{1}{2} & \frac{1}{2} & \frac{1}{2} & \frac{1}{2} & \frac{1}{2} & \frac{1}{2} & \frac{1}{2} & \frac{1}{$ 1790<br>1800 **Then** VERS TO PRINT - $10358 \pm 04048 \, {\rm G3} \, \times \, 048$ D<br>| 19 Pm|| = "G" THEN | IF EILI =<br>|| c41 CH EILI = EILI THEN GOTO 340<br>12 24 - 202 10001 - 15 0121 -<br>(4) OR 021 - 021 1500 - 0070 1360<br>- VTAM 23: NTAM 1: PRINT "LMP<br>02516LC NC TRIDAZZ PAS": FOR<br>- N = 1 TO 2000: NCFT : VTAD 2<br>- 3: MTAM 1: PRINT " **FRAM** 1350 (110, 2) = 01 6070 1049<br>
1350 (110, 2) = 01 6070 1049<br>
1360 (120, = 011) 7061 (111) = 0143<br>
1360 (200, 120, 120, 111) = 0143<br>
1370 (200, 120, 110, 111) = 0131<br>
1370 (200, 120, 111) = 0131<br>
1380 (120, 120, 120, 120, 1

 $\mathbb{C}$  .  $\cap$ 

- -wid 1380<br>HCOLOR- OIEE = A + 14 4; G<br>770; HCOLOR- 3:38 0; dorn
	-
- 
- 
- 1400 PRINT 1976 1987 1987 1987 1987 1987 1987 1987 1987 1987 1987 1987 1987 1987 1987 1987 1987 1987 1988 1988 1988 1988 1988 1988 1988 1988 1988 1988 1988 1988 1
- 
- 
- 
- 1490 JB = 1<br>1900 VTAB 22: NTAB 1: PRINT<br>- 5 FTEB BLOGLE
- 510  $\begin{array}{cccccc} \text{YDR} & \mu & \text{s} & \text{t} & \text{1D} & \text{1000} & \text{mEAT} \\ \text{IF} & \text{IS} & \text{s} & \text{t} & \text{400} & \text{D8} & \text{s} & \text{t} & \text{TEM} & \text{I} \end{array}$
- 00TO 880<br>FEM HAVEL EST BLOOK
- ie = 1<br>∨7AB 22⊻ HTMB 1⊻ PRINT =36<br>BHIS 66.006# -
- 
- - 00TD 1030<br>PER BLORCAGE TOTAL<br>HTAB 1: VTAB 22<br>PRINT "HOUS SOFRES
- $\overline{a}$ PRINT SCONFIDER LES POINTS
- 
- 1800 1711 1720 1720 1720 1720 1720 1720 1720 1720 1720 1720 1720 1720 1720 1720 1720 1720 1720 1720 1720 1720 1720 1720 1720 1720 1720 1720 1720 1720 1720 1720
- 

APPLEII

UR ENCERN FCC 3<br>ESCHE 1-140 -1201

ECHHE TE 240<br>ECHHE TE 240

POUR HERE<br>FOC 2

i u n

POUR CADRE 1X 1Y<br>61 1X - 1 = 230 1810PA<br>08 20 AV 1Y 08 30 AV 13<br>0036 11 - 1 1Y - 1<br>57W

- 
- 
- 4<br>11 IF D = 0 THOM<br>109UB 7501 60TO 1891<br>2001 740  $\begin{array}{cccc} 4 & 0.0000 & 7501 & 6010 & 0.000 \\ 1 & -11 & -101 & 00300 & 740 \\ 2 & -2 & 1 & 1 \\ 3 & 0.00000 & 750, 790, 0.000 \\ 620, 830, 840 & 0.00000 & 2 & 4 \\ 17 & 6 & -10 & 1080 & 2 & -1 \end{array}$ **Local**  $\frac{1}{2}$  $x + 10$ o<br>Ve 2ex  $\frac{1931}{1940}$  $\begin{array}{c} 1956 \\ 1956 \\ 1946 \\ 1970 \end{array}$ RETURN<br>REM<br>IF D = B AND FD =  $\begin{array}{l} 191 \\ 1930 \\ 192 \\ 44 \\ 64 \\ \end{array}$  $\begin{array}{l} 620,850,860\\ 870,850,860\\ 17.0\times 10000\\ 18.0\times 10000\\ 18.0\times 1000\\ 19.0\times 1000\\ 19.0\times 1000\\ 19.0\times 1000\\ 19.0\times 1000\\ \end{array}$  $2070$   $\begin{array}{@{}c@{\hspace{1em}}c@{\hspace{1em}}c@{\hspace{1em$ |<br>| 00 = 1<br>| 7 0 = 8 Des Y = Y - 18+ F -<br>| X = 22: 005U9 760; Y = X + 1;  $2100$ 750<br>DN 0 60268 780,790,800,810,<br>820,830,840<br>SF 0 - 0 1163 Y - Y - 101 06  $\frac{1}{2}$  $\begin{array}{l} \mathbf{16} \oplus \mathbf{16} \\ \mathbf{2140} \\ \mathbf{2340} \\ \mathbf{3340} \\ \mathbf{480} \\ \mathbf{580} \\ \mathbf{690} \\ \mathbf{7160} \\ \mathbf{800} \\ \mathbf{910} \\ \mathbf{100} \\ \mathbf{100} \\ \mathbf{100} \\ \mathbf{100} \\ \mathbf{100} \\ \mathbf{100} \\ \mathbf{100} \\ \mathbf{100} \\ \mathbf{100} \\ \mathbf{100} \\ \mathbf{100} \\ \mathbf{100} \\ \math$ **Sales** 2109<br>2190<br>2200<br>2210  $2220$

 $\begin{array}{ll} {\rm comin} & {\rm sein} & {\rm sein} \\ {\rm rein} & {\rm sein} & {\rm sein} & {\rm sein} \\ {\rm sein} & {\rm comin} & {\rm sein} & {\rm sein} \\ {\rm comin} & {\rm sein} & {\rm comin} & {\rm sein} \\ {\rm rein} & {\rm sein} & {\rm sein} & {\rm sein} \\ {\rm rein} & {\rm sein} & {\rm sein} & {\rm sein} \\ {\rm sein} & {\rm sein} & {\rm sein} & {\rm sein} \\ {\rm sein} & {\rm sein} & {\rm sein} & {\rm sein} \\ {\rm rein} & {\rm sein} & {\rm sein} & {\rm sein} \\ {\rm re$ 

1 00000 780, 790, 800, 791<br>
120, 792<br>
120, 792<br>
120, 792<br>
120, 792<br>
120, 793<br>
120, 793<br>
120, 793<br>
120, 793<br>
120, 793<br>
120, 793<br>
120, 793<br>
120, 793<br>
120, 793<br>
120, 793<br>
120, 793<br>
120, 793<br>
120, 793<br>
120, 793<br>
120, 793<br>
120,

LEFTS ORALL 

- 750<br>
ON 8 60928 780,790,800,810,<br>
820,830,840<br>
IF D = 8 THOM Y = Y = 10: 0  $2250$  $2240$  $\begin{array}{ll} 2240 \quad \text{if} \quad \mathbf{D} = \mathbf{0} \quad \text{Hef} \, \mathbf{v} = \mathbf{V} + \mathbf{10} \, \text{O} \, \text{O} \\ 2240 \quad \text{if} \quad \mathbf{S} = \mathbf{X} + \mathbf{10} \\ 2250 \quad \text{or} \quad \mathbf{S} = \mathbf{X} + \mathbf{10} \\ 2240 \quad \text{on} \quad \mathbf{0} \quad \text{ofr.} \\ 2240 \quad \text{on} \quad \mathbf{0} \quad \text{ofr.} \\ 2251 \quad \$
- 

the way in this line was the day do the in this fit

# CARTE DU MONDE

Une carte du monde avez vous dit ? Et comment faites - Adaptubl<br>Vous ? Prenez in prenez une carte du monde - Ehliense.<br>Eh bien c'est três simple.Vous prenez une carte du monde - Ahliense.

format 1 20 x 80, vous la coupez en 46.800 morceaux (156 de 300 colonnes)<br>lignes de 300 colonnes) et vous mettez le tout en datas. Ensuite<br>Ensuite il ne vous restera plus qu'à rentrer 262 pays et au- droite tres départements (accompagnés de leurs capitales, su-<br>perficies et divers codes permettant de localiser le tout)<br>avant de plonger dans les affres du traitement de don- férer

nees. Mais apres etre passe (e) successivement par ['Enter, les comprimesd'aspirineetlesmicro-coupuresvouspourrez enftn contempler dun ceil beat (si! si !) et comprendre le debut du quart du dixieme de la base des relations Inter-

nationales qu'on appelle la géographie.<br>RS. : il doit surement étre possible d'améliorer la qualité et pense<br>la définition de la carte avec la haute résolution et des dis- kéko :<br>kettes. Avis aux amateurs !

Adaptabilité sur d'autites mistèreix<br>Alfruit Savoir que l'écrite du Sharp possède 80 x 50 points en serre -gre-<br>Alfruit est 23 lapres de 40 colonnes en utilisation normée : La carte est<br>alfichée es serri grapheme<br>De pointe

drate)<br>Le corte du monde est stackée dons les détas par legne. Sur cheque (i-<br>gees on repére le sombre de fois où le térre emergée appareif puis on<br>code les diverses coordonnées d'enfrée et de sonte par rapport au ré-<br>fére 3650 DATA 3Jffi2-t33, 198-202.225-245

**Abscisse du début de l'émergence** 

abcisse de la fin de I'emergencc

nb de fois ou la terre emerge sur cette ligne

Luc COIFFIER Derrier points. Dette pour les pays<br>5040 DATA AFGHANISTAN, GKAboul 2001-68. 650000. 180-60<br>100m du pays index Opoint eteint iCoordon nees de la coordonnees reperes point allume [capitale pour letrace de la carti

'270 IF IZ—-1 THEN1238<br>"288 CCI2}-CC(23)=1<br>"288 IF C(0)=8 TMENC(K)=11 60T0l328<br>"388 CC41=11<br>"388 CC41=11 -129 (M-F2): 31445 (T-5):14145 (T-5):25586<br>| 139 (FC) (T-5): 4545 (T-1):14145 (T-5)<br>| 139 (C-1):14145 (T-1):14145 (T-1):1415 (T-1)<br>| 200 (C-1):14145 (T-1):1415 (T-1):1415 (T-1):1515<br>| 200 (C-1):1415 (T-1):1415 (T-1):25586<br> 144B / MIHPT& B#-CAN | C4-STR4(SU): 0OSUB38l8<br>'CCJDJ-CLJI J+2 1458 R£STORE,:CA=B:CE-l '460 FOR 1=8 TO 39:AFCI 1=PEEKCS42B8- <sup>I</sup> ] :N EXT <sup>I</sup> 1478 FOR I-l TO 7 1488 G0SU833SB;G0SUB2318 1498 REAO A» '588 GET R«:IF (R«-"D- J\*CR«-"N- ) THEWTUS [C-C8-^GOT0lS38 <sup>1518</sup> CURSOR B,21:PRINT A\* ; ' MBH\* :POKE <sup>54</sup> 247,8<br>1528 FOR J-l TO 489<br>1548 FOR J-l TO 489<br>1548 GOSU3308 GOSUB2318<br>1568 FOR J-0 10 35;POKE S42B8+J, AF(J) NE x1 x = 6Dx1<br>1520 = 6Dx1 x = 500151 x 20<br>1600 = 60 x = 1625 x = 5002 x = 500<br>1600 = 60 x = 1 = 6002 x = 500<br>1600 = 6002 = 161 = 5002 x = 500<br>1620 = 6002 = 161 = 151 = 51<br>1600 = 6002 = 510<br>1600 = 6002 = 510<br>1600 = 6002 = 51 1688 JN=8-F0R J=1 18:19/8648 A4:NEXT J<br>1638 READ PX4,C24,CB4,ST,NU≋:60SUB2318<br>1298 Cl−CV4+-STATS-UHIS- THENZ278<br>1298 IF PX4+-STATS-UHIS- THENJN∹ INB=5I! GOT01038<br>1728 IF PX«--UR£s- Txelux-2:He-l5:GOTOi8  $\begin{tabular}{l|c|c|c} \hline $CMB$ & if one is $\text{Re}(W^2)$ & if one is $\text{Re}(W^2)$ & if one is$  $\begin{tabular}{l|c|c|c|c} \hline 168 & 07117 & 07887 & 0710 & 0710 & 0710 & 0710 & 0710 & 0710 & 0710 & 0710 & 0710 & 0710 & 0710 & 0710 & 0710 & 0710 & 0710 & 0710 & 0710 & 0710 & 0710 & 0710 & 0710 & 0710 & 0710 & 0710 & 0710 & 0710 & 0710 & 0710 & 0710 & 0710 & 0$ -<br>2818 FOR 1-8 TO 19<br>2828 FORE H-4881-4.Clf.  $\frac{1}{2}$   $\frac{1}{2}$  7838 NEXT I<br>2188 NEXT J<br>2110 GOSUB231B 7128 IF KHI-ia rHOI IMA RAMA IMA 1999<br>SUO 2319 IS THEM AND PERSON NOTES 'R»(sv; 2138 IF CU2XI5 THEH n«=pr»:B»-Cfl» =C«-S

TR»(SU)

2148 IF CCCI2)-lS)-(C(12)=13) Th£NZZ+IJG<br>0102168 2158 2242<br>2158 2242<br>2178 G0SUB2318<br>2180 U-U-t :1F U=l THEN 0lnC3C19,4)<br>2180 U-U-t :1F U=l THEN J-I<br>2298 IFC C(.1)-4)-234 NEXT INTERFERENCE<br>2228 IC(.)-4)-234 NEXT INTERFERENCE ST)<br>2230 (F un=) Didn Da=DA+SPCC(S-LENG082) 270 | IT an-1 bisk Biologicus-Libridae)<br>170 | IT an-1 bisk Biologicus-Libridae)<br>1710 | IT an-2 bisk Biologicus-Libridae<br>1710 | IT an-2 bisk Biologicus<br>1710 | IT an-2 bisk Biologicus<br>1710 | IT an-2 bisk Biologicus<br>1710 | I 2380 ON J3+l GOT02398,2488,2418,2438<br>2124 ON<br>8,2448 H=532B9-60T02450<br>2438 H=532B9:GOT02450<br>2410 H=53848:GOT02450<br>2438 H=54888-G0T02450<br>2438 H=54888-G0T02450 2449 H-548828<br>2449 FOR J-8 TO 13<br>2478 POKE HH71494-J,C3CJ,I)<br>2478 POKE HH71494-J,C3CJ,I)<br>2508 NEXT J<br>2530 FOR 1-8430 NEXT CC UJ-C4CJ22-J<br>2530 FOR 1-8430 S3.POKE 5428841,ftFC1)=NE<br>413.POR 1-8430 S3.POKE 5428841,ftFC1)=NE<br>41 2540 CURSOR 8.24;P«1NT |4f;'UDSB"<br>2550 POKE 54247,8<br>2568 FOR 1-1 TO 58<br>2570 GET P«-[F (R»-7×1)+ED«=1C") THEH26B 8<br>2590 HEXT 1<br>2590 GOSU83918 GOSU∄33B0<br>2500 FOR 1=8 10 35 POKE-24JBM-1,NECE3+KE YT I<br>2618 CURSOR 0,24!PRINT J24,70860\*<br>2626 FORC 34242,0<br>2628 COP :: i Colere betWarris i PRINZ68<br>2648 COT AW UF (PARTN BetWarris i PRINZ68) i:<br>2014 - 1071182918 - 605183<br>2014 - 5071182918 - 605183<br>2014 - 50611778<br>2018 - 108 - 84211 - 740632 2018 (1447–1431)<br>2018 (1447–1431) – Julie Hort I.<br>2018 (1448–1431) – Julie Hort I. (1457–1448)<br>2018 (1451–1447–1448–1449–1450) – Julie Constitution and San Adams<br>2018 (1453–1448–1448) – Julie Constitution and San Adams<br>201 7>3 PRIHT appryme for une succe couple 2009<br>
2010 | C(† 1911 | 17. Steven | 1 1 1020 | 1821 | 1822 | 1823 | 1823 | 1823 | 1823 | 1823 | 1823 | 1823 | 1823 | 1823 | 1823 | 1823 | 1823 | 1823 | 1823 | 1823 | 1823 | 1823 | 1823 | 1823 | 1823 | 1823 | 1823 | 1823

<sup>|</sup> 0| ;rrBl BCI ' 2B8B P»lfU 'D fori- dw Pond-FD' 2838 PR|Ml-CDE0EBFaEeeBEee9E8E0EaF0F.8£0F 0| n B| inBl <sup>01</sup> B| <sup>B</sup> Bl : , ?')38 RefiTORt iR] row 2318 CURSOR 2'i,0;PRlNTLEFT«(TI\*i2)i ' " ":niD\*( 114,3.2) , \* -o" 2828 RETURN 2930 I/'-i 2340 IF {0T-T>l ).(0T-T<I7)THEH IF0X-X<4 9 IHEN 12-9 7358 If (Ur-r>i ;i(0r-T<l7]TH£H 1F0X-X>3 ; IHI N [J-1 9 IHDH (27-T)<br>2568 IF (07-T) 19)ALDT-YCNLINEN IF CK-X4

48 1995 12:3<br>1996 12:3 (1997) 13:14:20 - COLORS:3 # 69:40<br>1998 17:1 (2017) 13:14:20 - Colors:4 # 69:40<br>48 | July 12:4<br>18 | July 12:4<br>1998 07:1 (2017) 13:15 (1998)<br>2008 | Al-Adam (2018) 13:34<br>2008 07:1 (1113,4) 16:01:39:34<br> 3868 NEXT |<br>3868 IF JIK8 THEN3188 <sup>3080</sup> FOR 1=8 TO 5UF C(I)-8 THEN Jl»l =! 5 3898 NEXT <sup>I</sup> 31B0 GOSUB2310:ON <sup>J</sup> <sup>I</sup> -I G0T03I 10,3128.313 0,3140,3158,3168 3118 H-S3280:XI-8:TI-1 :G0I03I78 3129 H=53388-XI'20:ri <sup>=</sup> <sup>l</sup> :GOT03I78 3130 H=53648;.Xl>B:Yi-iB:GOtO31-, ii«0 H <sup>=</sup> S3S68^l-2a:TI-|0:&OTO3l70 3158 H-54898:X1=8:T1-13:GO:O3J?0 3168 H=54828-XI-28:TI=I9 3178 FOR 1-0 TO 4:G0SU829IB 3188 FOR J-8 TO 13 3198 H>=M-iat [.j 3208 ON 22 60103218,3220,3238 -i/\H riu, ]j=PEEKtMI );GOT032<sup>n</sup> B 3228 C2[J.T) <sup>=</sup> PEF.M'" <sup>1</sup> :G01037"p 3238 C3CJ,lj^PeEK(HI) 3248 NEXT J 3258 NEXT ] 3260 C <sup>I</sup> 4-STR4 <sup>1</sup> <sup>1</sup> NT ( UFIL CC\* ) ) ):G0SUB29 <sup>I</sup> 3278 IF L£NCCI«J<1 THENC2«-C <sup>I</sup> » -G0T03398 3288 IF LEN(C1\*K? ThENC2«-L£F T\*(Ct \*,LEN (CI«)-3)'" "^RlGHT«tCl\*,3):G0T033BB 3238 C2\*-LEFT\*CCI«,LEN(CI«)-6)»" "'niDIt C1\*.LENtCI\*)-5,3J.- \*+RI0MT«fClli3) 33B0 C2\*=C2»\*RIGMT\*tC\*,LENCC»)-LFNICl\*)J •- km2"^GOSU823l0 3910 CURSOR XI ,'1 :PRlNT'OBE8E8EBEetBLBrO E8E0E8EBEBE BE8EBEBEBE BCF MB8\* 3320 CURSOR X!,T|.| :PRINT"FO-ifl«;SPC(IB- LENCW);\*FTJiiB»' URSOR XI.TI+atPRlNT'FD'jMiSPCttB-LENtBOIr'^OfflfflflH" 3348 CURSOR XI , Tl\*3 :PRIN!\*FO " |C2\* iSPCC 18 -LENCC2\*)); FOOIHB' 3359 CURSOR XI , Tl »4 :PRINr-CDE0E8E9E8E0Efl e0£8E0E9E8E8E0Ee£Bf.8EBEaOOBDHH-3368 CLR l,J,ft\*,B\*,C«,CI\*,C2».XI ,TI ,HI 3378 RETURN 3388 ON CIV! G0SUB34Ba,3459 3398 CURSOR CA<sup>t</sup> CE:RETURH 3188 IF If(<7 THEN3420 3118 RESFI CU-XiCU-t 3428 RESEI CX-X.CT-T M38 IF LOB THEN RESET «X-X,AT-T 3440 Rf rURN <sup>3450</sup> IF IN<2 THFr'3478 .:..-. 3470 SET CX-X,CT-r 34B0 IF U08 IHEN SET F\*-X,flT-T ' rURN Bl ••< Bl !' 9E0E9E0EBF - BC8C8 F3CB E9 FS~ FD »28 REM FO C8 CB CB CB CB C8 C8 <sup>H</sup> C6E9 fo 3538 &F.F1 FfJ C8CBC3 F808CB C8 CSOSCfl ,.C9 FD <sup>3540</sup> REM COE0£eeBEB£8EaF m Bl -,:" Bl '' <sup>81</sup> 8£0E0E0EB£0EBE0Eer tl'  $\begin{array}{lll} \text{1.5} & \text{0.5} & \text{0.6} & \text{0.7} & \text{0.7} \\ \text{2.6} & \text{0.7} & \text{0.7} & \text{0.7} & \text{0.7} & \text{0.7} \\ \text{3.6} & \text{0.7} & \text{0.7} & \text{0.7} & \text{0.7} & \text{0.7} & \text{0.7} \\ \text{4.7} & \text{0.7} & \text{0.7} & \text{0.7} & \text{0.7} & \text{0.7} & \text{0.7} \\ \text{5.7} & \text{0$ flTfl - .N. fVr.l d. Ifl «»ftu«« , ,. . .(-,. err-- du <\*fl ItMnl d-  $\begin{split} &\frac{1}{1200} \frac{1}{1600} \frac{1}{1600} \frac{1$ 

# suite du listing du N21

En reison de la longueur du Ks-<br>ting, nous passerons ce pro-<br>gramme en plusleurs fois

Le Rédection

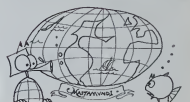

37IB DOT\* 241-249,255-756,14,845-851.853 -854 ,865-867,979-872,874-876, 878-879 3729 OATft 187-176.123-129,131-131,194-19 6,288-211,213-213,218-251,755-258.13 3730 DOTH 845-843, BS7-B54, 863-808. B78-B7 8.e74-875,B7B-0?3,eB1-aB5,10?-l29 374B DnTFi 132-133,133-136,288-71.'. 3,219-758. 15,845-048,851-854,956-858 3759 DMA 864-868,878-878, B74-B74 ,97687 9,881-886, 102-127,138-130. 191-196 3768 OftTft 707-218,213-216,219-258,767-27 3. 11, 945-848. 85 <sup>1</sup> -85S.B65-B68, 875-879 3778 OrtTfl 882-807,181-138, 193-196,797-78 9, 71 1-217, 279-250, 267-775, 15.845-948 3788 OflTW 858-859,866-867,878-979.875-87 9,882-887,101-191. 194-176,179-137 3730 Of»If> 195-136,207-799,71 1-218.778-73 8.261-261,767-775, 15,846-947,854-860 3888 D/ITA 866-066,863-871 ,875-088, 882>88 2,986-090, 185-127,138-133. <sup>1</sup> 98 3818 PftTfl 796-783,212-218,279-759,761-76 4,766-775, 17, B 18-91 8. 851-061.869 -07 3878 D/HP. 876-968,884-090.105-177.' II 13 3, 136-198,785-718,717-7111. . 3838 Ortlrt 781-782,16,816-813,852-863.968 -871, 876-88', 8B3-B92, 186- 176, <sup>166</sup> w-3840 flrtTrt 199-133, 785-218. 717-783. 14, iM-, -825, B47-B43, 846-846. 8^4-0', <sup>&</sup>lt; 3830 OFlTFt 879-B8e,eB3-B32,103-l?B.I 'B <sup>I</sup> <sup>3</sup> 7,183 <sup>I</sup> 73, I-J0-I3I ,700-780.706-710 <sup>3860</sup> DMA 2l2-2B3.l3i8l4-83l.B43 843,848 -816, 848-948,054-063, B66-067, 978-07? 3879 DATA 877-878, 0B5-B97, IB?- I87, I88- <sup>I</sup> 3 ' ,165-176, 138-131 ,201-781 ,786-719 3880 DATA 712-21 7. 716- 783. <sup>731</sup> -791 ,293-29 5,15,814-933,938-858,955-861,856-868 3896 DATA 871-073.077-989,886-097,107-18 4,186-131, 165-173,191-131.781-783 39B8 DATA 787-21 0,710-730, 293-733. 18.91 •853, 8SS-9S6, 967-063,965-868. 871 -974 3910 RATA 077-009,887-891 ,164-184,196-17 6, 104-181.187-187,134-194,137-139 3328 DATA ?B <sup>I</sup> -285, 708-21 <sup>1</sup> , 713-714, 717-23 <sup>1</sup> ,793-390, 15,001-991,01 1-057,959-668 3936 DATA 876-071 ,B77-B8B,987 -891 .IflO- <sup>I</sup> 7 6 , <sup>1</sup> 64 -<sup>1</sup> 8 <sup>I</sup> . <sup>1</sup>87- <sup>I</sup> BB .1 3 <sup>1</sup> - <sup>1</sup> 34 , <sup>1</sup> 97- 785 <sup>1948</sup> HflA 208-211. 7I3-7I4. 717-231, 793-30 8, 11,001-087,61 <sup>1</sup> -052, 856-8S6, 058-061 1950 UAIA 666-666,663-074,077-888,088-83 7, 105-175, 163- 183, IB?- 187, 191 -2 <sup>1</sup> 3168 I1AIA 713-715,718-380.11.881-683,81? -856, 058-667,869-886, 887-833, <sup>I</sup> A3- 173 <sup>3376</sup> DATA I6Z-IB4.IB7-187, 198-710. 71371 4, 718-388. 17,881-083,685-085,813-057 39B8 OAIA 853-673, 680-837, 185-177,138-13 8, 167- 176,1 73- 1B4. 188-788,71 3-71 3338 OATA <sup>71</sup> 7-386, <sup>1</sup> 7,881 -893,885-666, <sup>81</sup> -876,B78-873,BB5-B97, 165-171, 173-138 4880 DATA 132-136, 161-177. 180-183, 188-7B 7,217-388, 11.881-987,81 1-811 ,010-871 4818 OAIA 074-876, 083-093. B9<sup>1</sup>., -837, 106-1? 0.17B- <sup>I</sup> 37, 161-168, 177-173,184-300 4678 DATA <sup>I</sup> <sup>t</sup> , 881 -BB6, 8 <sup>I</sup> 8-»l <sup>1</sup> ,016-071 .878 -978,083-633,035-030.106-111. 1030 UAIA 160-167, I77-I73.I64-380, I7.001 881,083-985,089-873,879 B?9| 4046 DAICi 087-633,185-117,173-135.160-10 -.171 <sup>i</sup> 79, 192-102, |8l 4,4969 1858|0B OiDAIm 117,13 'ii <sup>I</sup> ,;:, :10,881 B/7.077MB1 ,\*afl9-03r,, 187-1101 4h;b DATA 59-11 ' •'""' <sup>B</sup> ,871 998,8 1-891,8 <sup>I</sup> <sup>B</sup> 4088 DATA 137 185, II ' 1.88 Bfl 809,871 077.078 B.'H ..':.'.'. 19,0,81 <sup>i</sup> 908,99 ' ,83 OTIi 98 114, 134 104 4in0 DATA 108 199, ' -' 981,884 999, 189 <sup>i</sup> <sup>i</sup> i, |54 822 4110 DATA 875-868, 864 -BB'!. <sup>1</sup> 89 M3i <sup>I</sup> <sup>I</sup> : ' «, 169' 282, 785 29Si2BB 299, <sup>I</sup> <sup>I</sup> .81 1-82? 4139 DATA 825-829,828 908,880 991,893 99 5,111-112,154 103,189 i.'i. : <sup>4138</sup> DATA 284-283, 297-293, 18i8l2 Bl '' ,894 993 «148 DATA <sup>151</sup> I97.I53 "-. <sup>1</sup> 71-291 .760-23 7, II .813-01 1,81 5- 828,9 • <sup>138</sup> DATA <sup>B</sup>'4 '''• 108-18 i, 109-274, 1160 flAIA 073 B74,631-B',B.0H <sup>i</sup> M'll ,H'M ; -i ,. 133 !.'. I08- 161. <sup>i</sup>79 108,370 379 'i .'iiDATA <sup>384</sup> 298,9, <sup>91</sup> 919,9 ' <sup>89</sup> 1,871 871, 864-830, <sup>144</sup> 145,143 n.7, 101-164 4198 DATA <sup>178</sup> 386,29 <sup>I</sup> 165,9,816 in9,830- <sup>871</sup> ,889 9961 <sup>141</sup> I47, I59 ISS, I01-I63 4190 DATA <sup>109</sup> 189,171-200,282-280,8. 9\7 1,085-837, 141-146, 158-153

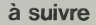

# C'EST NOUVEAU, CA VIENT DE SORTIR

# LOGICIELS V1F1-NATHAN POUR APPLE, SPEC- TRUM, TEXAS ET T07

Che2 Vin-NATHAN. on ne chōme pas. des logiciels par robot"<br>dizaine arrivent dans les bouti- que mi<br>ques de micro- Des "MICRO- te libr<br>DIDACT" pour APPLE "J'amé- TI-99

ques de microi Des "MICRO- i te libre" Adapté pour Texas i partir<br>DIDACT" pour APPLE: "J'amé - T1 99/4A, des logiciels déjà i carto<br>libre mon français", "J'explore i éprouvés sur T07 : "Mots i pour<br>l'espace en calculant", leau bois dormant", "Hansel et Ilicias<br>Gretel", "IFR" (un simulateur repé<br>de vol) et "la calculatrice" Pour<br>Pour SPECTRUM, quatre logi--- et ciels éducatifs, "la course du - THO!<br>robot", "combien font ?", "cro- - mot",<br>que nombres" et "dés en chu- - jouer

licieuse" (se déplacer et se sur l'hieran<br>repèrer sur un plan quadrillé, sport,<br>de 6ā 9 ans) et "compléments" etc...<br>et multiples". Enfin, pour Taire treg<br>mot", une cartouche pour Taire et<br>jouer avec les mots cachés à chan partir de 12 ans, "Quest", une - fège,<br>cartouche et Trois cassettes pour ;<br>pour jouer à tout savoir, plus - fits à r<br>de 500 questions par cassette - desfo

sur l'histoire, les sciences, le quatri<br>sport, la culture génerale, tron a<br>etc... Le volume 3 de "Cock- dierni<br>tail".11 microjeux. Unecasset- qui va<br>te regroupant un Yam, un Soli- mois<br>taire et un Poker "La clé des tôt un chants" pour apprendre le sol- fiste d<br>fège, "la ronde des formes" - ribles<br>pour apprendre aux tout pe-<br>tits à reconnaître et à associer<br>des formes et des couleurs. Le - **Et de** 

quatrième volume de "Initia- vol<br>bon au langage basic" sera la dernier<br>derniere de cette longue Irste door qui va encore s'allonger dès le men i<br>mois prochain. Il faudra bien- une<br>tôt un ordinateur pour faire la mce liste de tout les logiciels disponibles !

#### Et deux nouvelles boutiques SIVEA, deux !

SOVER OUVRE ENCORE deux<br>SIVEA ouvre encore deux RADIO GRAQULLY-METZ points de vente, un à ROUEN MADIO<br>et un à LYON, Ouvert du Marci<br>au Samedi de 9 h 30 à 18 h 30 - GRAOU<br>et : le Lundi - de 13 h 30 - å Mar, von<br>18 h 30, vous pourrez y refrou- - jeudi de<br>ver l'informatique domestique - sion

vues françaises et améncai-<br>nes Cela porte le nombre des<br>boutiques a 9, 3 à PARIS et 6 en province, encore quelques<br>unes et SIVEA fera concurren-<br>ce à NICOLAS (les boîtes de cassettes ne sont pas consi-

gnées)<br>SIVEA ROUEN 70 88 30 à partir du 6 Mars et SIVEA LYON<br>895.00 01 à partir du 3 Avril

RADIO GRAOULLY-METZ<br>A partir du 1" Mars RADIO<br>GRAOULLY-METZ sur 97.6<br>Mhz vous propose tous les<br>jeudi de 18 h a 19 h une émis-<br>sion informatique : "FUTUR MATIOUE".<br>MATIOUE".

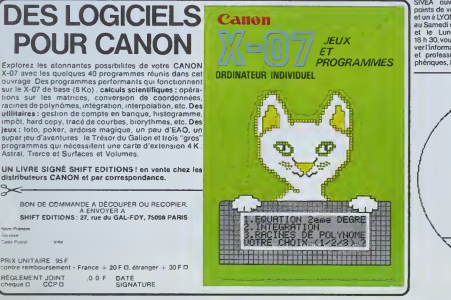

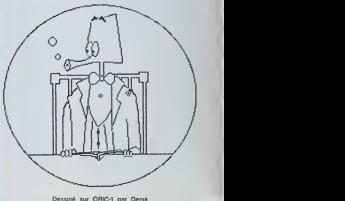

Dessme sur ORIC-I par Denis AUMiS ET Jean-Michel NGUYEN.

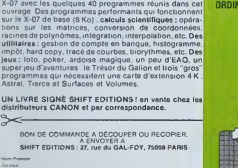

PRIX UNITAIRE: 95 Fcontre remboursement - France REGLEMENT JOINT cheque CCP O

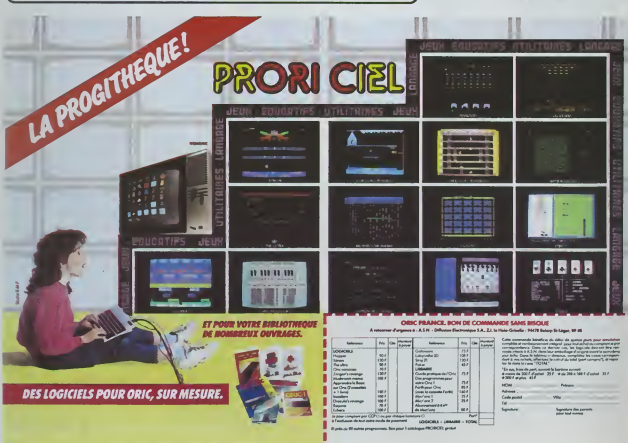

# LE LOGICIEL DE LA SEMAINE

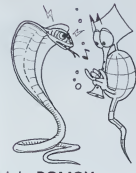

## Module ROMOX "SPARK BUGS" pour **ATARI**

Les ordinateurs ATARI ont tou ours possédé una large palette de jeux, le plus souvent de contact<br>bonne qualité. SPARK BUGS vaudra<br>confirme la règle. Commercia- d'électri lise sous forme d'un module compatible avec les princi paux ordinateurs d'ATARI détruir<br>(400, 800, et la gamme XL) obteni<br>ce jeu est basé sur un théme boutor

relativement original. Vous manipulez un cobra a l'aide das manettes de jeu sont<br>dans un univers comprenant inivael des pylones, deux ascenseurs - Au ni<br>(un pour monter, Tautre pour - seul,<br>descendre) et les affreux - Au nie<br>SPARK BUGS.<br>Vous devez reconstruire un - En c<br>riseau électrique en empilant - veau

des pylones initialement dis- gâte<br>persés de façon aléatoire sur - inde le terrain de jou. Les pylones - Cépée<br>doivent être alignés avec la - boutc<br>source d'énergie. Vous devez - condi<br>commencer la construction - en po au niveau du sol. Les SPARK - Le nive<br>BUGS deviennent rapidement - matiqu<br>très génants : ils ont pour rôle - pylone de détruire systématique- tesse<br>ment le travail que vous avez nivea réalisé, lis s'ingénient en effet a joue<br>à déplacer les pylones vers la pitte<br>périphène de l'espace de jeu. Lorsqu'un<br>Lorsqu'un SPARK BUG dépla- qu'il ce un pylone de la base du mer.:<br>circuit, c'est-à-dire au-des- d'un i<br>sous du nivaau sur lequel vous phien "travaillez", votre action est sont<br>bloquèe. Vous devez alors SPAI<br>descendre au moyen de l'as- par l censeur pour reconstituer

le circuit. Les SPARK BUGS sont dangereux ; le moindre<br>contact avec l'un d'eux vous vaudra une bonne décharge<br>d'électricité. Vous avez néanmoins le possibilité, lorsqu'ils SK<br>se font trop pressants, de les détruire à l'aide d'un éclair | 113<br>obtenu en appuyant sur le bouton de bouton de tir.<br>bouton de tir.

Malheureusement, les SPARK et Chi<br>BUGS que vous rencontrez 282.07<br>sont différents suivant le niveau atteint.<br>Au niveau 1, c'est un scarabe

seul, <br>Au niveau 2, ils sont déjá toute 520.

une bande (2 )... .<br>
En ce qui concerne les ni- Values<br>
gate : les SPARK BUGS sont<br>
indestructibles. Vous pouvez<br>
indestructibles. Vous pouvez<br>
cependant les éviter gràce au bouton de la manette, et al<br>
condition que votre en position arriere.

Le niveau de jau change auto matiquement quand tous les per tesse augmente à chaque<br>niveau. Ce jeu, qui peut se Chem<br>jouerá1 ou 2 joueurs et néces- MORI<br>site les manettes de jeu, se deroule avec un fond musical qu'il est possible de suppri- mer. SPARK BUGS estun jeu d'un intérêt certain ou le gra-<br>
phisme et les effats sonores<br>
sont a la hauteur de I'ATARI, sub-<br>
son ROMOX, commercialise<br>
par ROMOX.

ADRESSES 1MPORTANTES 53248

53279 couleurdes<br>53286 sprites de Dà7

P GLAJEAN

Les prints and photospace and controls of the state of the state and controls of the state of the state of the state of the state of the state of the state of the state of the state of the state of the state of the state

suite de lapage <sup>1</sup>

Editeur :<br>SHIFT EDITIONS, SHIFT EDITIONS, 27, rue du Gal-Foy 75008 PARIS

Publicité au journal.<br>Distribution NMPP.

Commission paritaire en cours. | 1992.<br>N°R.C. 83 B 6621.

Imprimerie : DULAC et JARDIN S.A. EVREUX.

Photocomposition: 453<br>NEOTYP MONTREUIL 53

**SOFTWARE** 

Le premier HEBDOGICIEL WHILE<br>SOFTWARE pour APPLE it et TIL, IFT<br>lie est invé avec un emballa- l'amper ge de disquette réublisable mai<br>et un livret d'utilisation, il comprend 12 logiciels

BASIC et D.O.S. ERANCAIS pour programmer en fran- sées<br>cais sur APPLE avec ou sans Les p<br>extension mémoire. C'est un ABes.<br>APPLESOFT en français dont fants<br>les mots sont redéfinissaes ce qui laisse la pos té de personnaliser les ins-<br>tructions et de creer votre CHAI<br>propre langage basic en tiens<br>français. Pour apprendre le mathi<br>basic ou pour Tenseigner (langage machine).<br>diangage machine).

**PROGRAMMATION STRUC-** res co<br>TUREE pour une program- un gro<br>mation simplifiée et clarifiée. extract Accés aux instru-

## PETITES ANNONCES **GRATUITES**

VENDS Mutus, primas (1946a), Vends Nova<br>Signal Mutus, primas (1946a), Vends Nova<br>Signal Mutus/Mutus, Signal Mutus, 1956a<br>Signal Mutus/Mutus, 2006<br>Nova Calabria, 2006 CAN-ROSI<br>Nova Calabria, 2006<br>2007<br>2007 Signal Mutus, 200

RECHERCHE 2X 81 avec sion memoire 16K Faire proposi-tion a Christophe FOLOPPE au 820.81.26 (lesoir).

ACHETE interface RS232C pour ACHET<br>TL 99/4A Tel. (96) 41.81.16 Philippe Instructed<br>VENDS TL 99/4A + Cordon K7 liane<br>Manuels + 4 livres programme 95810<br>Manuels + 4 livres programme 95810<br>Monsieur COLIN

VENDS ZX SPECTRUM 16K pal (SUCC)<br>1963) -f 1K7 jeu + 2 livres 4- lion 1953<br>1963 F. Badresser a Monsieur 2000 F vendu<br>1950 F. stadresser a Monsieur carte s<br>WHASSCHE Ronald 18. rue de la Carte r<br>MORMANT<br>MORMANT, WERNAILLES 77

VENDS ORIC 1 48 Ko partait GOLF10t<br>état 1750 F. + 11 K7 : 600 F. Jean très perfo<br>François SERRURE 76, rue de la Pour PC1<br>Chapelle 59190 HAZEBROUCK cassette<br>Tel. (25) 41.47.61 (après 18 h). MEYER 4

RECHERCHE pour TI 99/44 moi.<br>408 Basic Mendia Pérre Yves VENDS<br>81LARD (6) 088 10 83.<br>61 CHECHE drive PTRS 80 mod. 1 physics<br>616 GEOLOGIC 100 840 p. 51 aves 10 dreament<br>41 DACUNNA Litrade 11, mar program<br>41 DACUNNA Litrade

VENDS ou echange programme VENDS<br>jeux pour APPLE II et lie TRISEUX phénou<br>200 F, ECHEC ET MAX 200 F, tension<br>FLIGHT SIMULATOR AZFS1250F partiel<br>813MARCK 500 F. Michel 28,bd.Je<br>371.84 31 PARIS (19 h a 2t h).

Distribution in the contract of the state of the state of the contract of the state of the state of the state of the state of the state of the state of the state of the state of the state of the state of the state of the VENDS TI 99/4A + interface pour TI<br>SECAM + cable magnéto + Gabnet<br>manettes de jeu + synthétiseur Gaudron demander Serge

ds parelel + casester<br>
of particular control and the second state of the second state of the second state<br>
of the second state of the second state of the second state<br>
of the second state of the second state of the second

13\* bloc.<br>47 registres sont utilises (a partir de la paissa<br>53248 Coordonnée X paiss<br>53248 Coordonnée Y paire<br>53277 taille suivant Y Strattus<br>53277 taille suivant Y Stratt d'autention, offrant au 71 une VENOST<br>paissance NK + 10 modulais + lay IOB<br>paissance NK + 10 modulais + lay IOB<br>grabio Letoul datat models l'exat graamminature<br>pair control (1,80 m aut 1,20 m) vues. 34<br>Parice CRETEAU - 007

Vends NEUF jamais utilisé HHC<br>PANASONIC, BASIC MICROSOFT<br>rechargeur 110/220, AGENDA in-<br>corpore. HORLOGE temps réel et FICHIER incorporés, manuel en<br>français. Vendu à l'épicerie du<br>coin 5200 F, sacrifié 2500 F Tél ;<br>780.57.60. VENDS SHARP PC1500 (02/83) + CE <sup>150</sup> + CE <sup>155</sup> (8K) + Assem-VENDS SHARP PC 1500 (02/83) + VENDS COMMODORE 64 SE- AC-<br>CE 150 + CE 155 (810 + Assen- CAM (Nov. 83) + TOOL 84 + ma-<br>bleat + 3 manuels + Silwes + ec- gréfo VIC 1330 + 1 joydick + leu - moi

l'ampersand (&) (langage machine). MINI LOGO permet d'acce-

CHAINE. puissantes fonc-tions simplifiant la program-

cessoires + cassettes + Doc Tres BOOD<br>bon état valeur 6000 F vendu 4500 F<br>4500 F J.C. CARNET tel. (51) 32.51.87.1

ACHETE Tl 99/4A bon état avec VENDS<br>
manuel en francais + manettes diveux Tl + magneto Tl + cordon<br>secteur + parsec + FOOTBALL cordon<br>
Faire offres à Christophe MA- jeux PM<br>
DOURG 9 rue des Rayes Vertes 96610 ERAGNY<br>
95610

VENDS POUR 2X 01 : mengue jeux +<br>COUCKSIAM, carte haute résolu-<br>Coucksiam de la prés<br>frontité pour la prés<br>haction e apphiques pay 450 F<br>carte sound (sonore) prix 200 F.<br>VENDS pour pRAGON 32 casseri-<br>VENDS pour DRAGON 32 c

VENDS TI 9N-MA (12/12/20 slimenter 97.19<br>16cm music d'adissation, interfa-<br>ce SECAM, cordon magnéto, VENCO<br>pysticis, revolt 199 af 1 + PSI à maret<br>pogrammes HOD R aldostra (1. VADE)<br>pogrammes HOD R aldostra (1. VADE)<br>POPAR

VENDS pour Tl 9/4A boite péri-<br>phérique + Contrôleur drive +<br>unité disque interne + carte ex-<br>tension mémoire 48 Ko le tout en **Des**<br>parfait état 5000FG.VUILLAUMEY<br>28. bd Jean Jaurés 54000 NANCY

ACHETE module Basic étendu<br>pour Tl 99/4A (port compris) mes<br>Gabriel JOLY 10. Square des Grens<br>Mal9ON 538.91.38 (bureau) ou Du je<br>MAISON 538.91.38 (bureau) ou 708.02.99 (dom.)

VENDS TRS 80 (09/82) mod. 1 16K<br>lav lu/l + monitour-t-magnifici+<br>dramato + manuels + 200 pro-<br>grammes + Documents + re-<br>dasSMANN 17. rue des Fonds Huguenots<br>Huguenots 92420 VAUCRES-HECON.<br>SON.

que ou MCH, modification de chaine par rem placement (langage machine).

WHILE WEND, REPEAT UN- lors d SAISIE FORMATEE DE DON-NEES. indispensable pour d'atter<br>una bonne gestion d'écran laisser<br>lors d'une saisie Permet de Laces i stipuler le nombre et le type déabor<br>de caractères ainsi que les café !<br>différents caractéres de<br>contrôle (langage machi- PARA) ne).

der au graphisme tortue at<br>aux procédures simples utili- EDITEL<br>sées par le langage LOGO. MES p<br>Les primitives sont adapta- problèt<br>bles. Ideal pour intervos en- lignes<br>fants à LOGO. **FONCTIONS SUPPLEMEN·** 9593 m<br>TAIRES DE TRAITEMENT DE EDITEUR DE PROGRAM- pas tom<br>MES pour résoudre tous les<br>problèmes de correction de SOLITAI<br>lignes basic : insertion, com- eu grapi pactage, suppression, re-<br>cherche de mots, etc. (lan- gage<br>gage machine).

GESTION DE CARNET Heuduit<br>D'ADRESSES, une gestion de susp<br>de fichier modulaire simple

ENDS pour PC 1500 module 4K<br>VAM CE 151 : 300 F Manuel lange-<br>ie machine SHARP : 150 F As-

mation sur les chaînes da ce-<br>ractères. Plus de ASC<br>(LEFTS(MIDS(AS,1.3))) illisi- <mark>(20N)</mark> ble, mais des fonctions clai-<br>res comme GLR, recherche<br>un groupe de lettres ou SCH,<br>extraction de chaine avec<br>critére d'arrèt alphanumeri-BON DE COMMANOE A DECOUPER OU RECOPiER A ENVOYER A SHIFT EDITJOKS : 27, n» du GAL-FOY. 75008 PARIS Code Postal (1977)  $\frac{1}{2}$ -aoro MfD

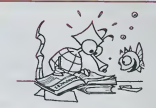

gneto VIC 1530 + 1 joystick + jeu mont<br>MOON PATROL + découverfe du Lion I<br>COM 64 Phx 4000 F Louis BEN- pru F L<br>ZACUEN tél. 828 H 35 (après DE N<br>18 h) ou 234 65.32 (bureau). ANG ACHETE POUR TI 99/4A module<br>Basic Etendu + module miri-me-<br>moire + Ti-CALC (module) 4- Ges-<br>tion Priv6e I'Extension 4- Module<br>jou PARSEC. Philippe DE LAGAR-<br>pu PARSEC. Philippe DE LAGAR-<br>ANGOULEME 16/ (45) 3810.64.

et efficace. avec présenta-<br>tion des données sous forme.<br>de carte de visite. BISCRU, un jeu de réflexes et dattention ou il faut évrier de<br>d'attention ou il faut évrier de du disser tomber les tartes du tapis rouiant. Un graphisme cafe! PARACHUTISTE un jeu d'a cade français. Les paras **comptent sur vous pour ne .**<br>comptent sur vous pour ne ...<br>pas tomber à l'eau ! SOLITAIRE, un jeu classique au graphisme soigne Et ENQUETE, mi-cluedo mi-<br>mastermind, découvrez l'as-<br>sassin, l'arme, le mobile et le<br>lieu du crime parmi une foule de suspect

VENDS Ti 99/4A (garanti jusqu'a 17/84) + prise PERITEL + alimen-<br>197044) + prise PERITEL + alimen-17/85<br>14000 F pairo manettes de jeux + 17/800<br>197020 F tel. 074 54 67.<br>le tout 2000 F tel. 074 54 67. VENDS ORIC <sup>1</sup>48 K du 6/83 4- livres + 200 programmes divers<br>VENDU 2700 F M POTIER Michel<br>42 rue Voltinin 94190 VILLENEU-<br>VE ST GEORGES 161. 389.62.44

VENDS ZX 61 sous garanti + ext. 16que<br>16K + magnéto sous garanti + K7 32 K +<br>jeux + livres, le tout à 800 F Jean- Systé<br>Claude ROULIE tel. 799 22.60 interfection  $VENDS - T199/4A + ractation$ rique + Tl extension mémoire<br>32 K+11 lecteur disque interne +<br>système carte controleur 4-carte internace RS222 + basis formula to the main space of the state of the state of the state of the state of the state of the state of the state of the state of the state of the state of the state of the state of the state of

VENDS TI 99/4A unité contralo +<br>2 manettes joux 4 X BASIC + LA<br>CONDUITEDUTI 99 + livro INITIA-<br>TION - AU LANGAGE - ASSEM-<br>BLEUR TI99. Prix 2980 F P PRAN-<br>DI 841 99. 85 (nnros 1930 F)

## Des programmes pour votre ORIC !

Votre ORIC <sup>1</sup> est gourmand ? Allmontoz-le avoc des program- mes originaux, simples, toujours possionnants et souvent sur-

Du jeu de réflexion classique (Tours de Henoi, Pendu, Color Du jas de felfesion citatsigus (Tour de Heno), Paradu, Carolina, Carolina, Carolina, Carolina, Tri, Calenderia, Henois, Carolina, Internative (Schederia), The Carolina (Schederia), The Space of Testoparties (Schederia), La aux couleurs. graphlsmos ot sons tr&s soign6s. Jeux et Pro- grammos pour votre ORIC <sup>t</sup> :une mine d'or pour votre ORIC <sup>1</sup> ! Cola vous coutera 155 francs chez les bons rovondours ou di rectement avec lebon de commando ci dossous

**BON DE COMMANDE A DECOUPER OU RECOPIER A ENVOYER A: SHIFT ÉDITIONS : 27, n» du GÉNÉRAL FOY, 75006 PARIS** 

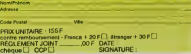

3

tes : DONKEY KONG : 100 F. casse<br>GOLF 100 F. FICHIER (en français casse<br>tres performant : 100 F.).<br>Pour PC 1245. 1251. 1401 interface sites cassette CE 124 prix 130 F Alain 100 F.<br>MEYER 45, me Claude Bernard 750 F.<br>75005 P ge machine SHARP : <sup>150</sup> <sup>F</sup> As- sembler Dfisassembleur sur cassette : 100FCENDSmicropro-cesseur 2650 sign6tics avec mo-niteur en ROM et doc : <sup>100</sup> F.Sboi-tiors 2t02 : 100 F 8 boitiers 2111 : 100 F.contr6leur FLOPPY FD 1791 150 F P GARRIC residence Pare de Capeyron Bat LIS.TRAC C 33700 MERIGNAC tel. (56) 97.19.42.

VENCS 19944A + basic dendis +<br>marentes denux + supermapel-<br>tophilips + cate easeste + 111N - VENCS<br>WDERS + munusis + listes + 2 mm<br>programmes, listes pour 3 900 + COND<br>sign gennii, listob BABSI 3 nue<br>204 58 99<br>204 58 99

VENDS ORD THE SERVE 100 BM<br>
West discrete the state of the state of the state of the state of the state<br>
west discrete the state of the state of the state of the state<br>
and the state of the state of the state of the state<br>

# **MINI-DICTIONNAIRE D'ACCORDS POUR GUITARE**

.<br>Mini-dictionnaire d'accords pour guillare.<br>Mettez vous d'accord avec votre ORIC et vous pouvez ap-<br>prendre à jouer de la guitare. emarque

Remarque :<br>La quitare n'est pas fournie avec le programme !

François HIRSCH

#### Mode d'emploi

Un labieau des accords proposés est présenté sur l'écran. Après avoir<br>fart votre chois, l'accord selectionne est dessané pour les positions dif-<br>férantes : Pour revonr au labieau, appoyez sur une touche quelconque<br>Chaque a

officers<br>1989 - Michael Gr. 11196<br>1989 - Maria La Cornell, papella de Julienne de Caracta, els processes<br>1989 - Maria La Cornell, papella de Julienne de Caracta de Julienne<br>1980 - Maria Papella de Maria de Característica ( 1990 - 1990 - 1991 - 1991 - 1992 - 1993 - 1993 - 1993 - 1994 - 1995 - 1996 - 1997 - 1998 - 1999 - 1999 - 1999 - 1999 - 1999 - 1999 - 1999 - 1999 - 1999 - 1999 - 1999 - 1999 - 1999 - 1999 - 1999 - 1999 - 1999 - 1999 - 1999 - FORZ=11019<br>- CLASSC HTÉRNIZA, Z, 1111GRADC, O, 1<br>- CLASSCH (D, D, D1967)<br>- TORY COOR AND D,<br>- FORY=11010<br>- FORY=11010 200 | FORTHLYS | 200<br>|200 | FORTHLYS | 200 | 200 | 200 | 200 | 200 | 200 | 200 | 200 | 200 | 200 | 200 | 200 | 200 | 200 | 200 | 200 | 200 | 200 | 200 | 200 | 200 | 200 | 200 | 200 | 200 | 200 | 200 | 200 | 200 | 200 | 200 ORIC<sub>1</sub> Hos<br>AAC IM COROOL AC II (1960)<br>PHOV-14, 05:00 MILTY<br>RHOV-14, 10, 00 MILTY<br>PERTZA, 05:00 MILTY, 0<br>AHOV/2, 0,01 CHARLIN, 1<br>RHOV/2, 0,01 CHARLIN, 1<br>RHOV/2, 0,01 CHARLIN, 1 0 CLANA<br>0 PS-1,ASI\*<br>00 M-0<br>10 FORF-1TO2<br>10 M-N-1 **Continued**  $\begin{minipage}[t]{0.9\textwidth} \begin{tabular}{l} \multicolumn{2}{l}{{\textbf{0.93}}}\hline \multicolumn{2}{l}{\textbf{0.93}}}\hline \multicolumn{2}{l}{\textbf{0.93}}\hline \multicolumn{2}{l}{\textbf{0.93}}\hline \multicolumn{2}{l}{\textbf{0.93}}\hline \multicolumn{2}{l}{\textbf{0.93}}\hline \multicolumn{2}{l}{\textbf{0.93}}\hline \multicolumn{2}{l}{\textbf{0.93}}\hline \multicolumn{2}{l}{\textbf{0.93}}\hline \multicolumn{2$ .<br>Ман 1610аад - 1810аас 1810аас 17 18 18 18 19 19 19 19 1<br>Ман 1810аас - 1810аас 1810 1810 - 1810 1811 1811 1811 -TOTA ENEMICODEL SE LON 1107)<br>1890 Рим инварм рив + амікала<br>1890 Рим инварм рив + амікала<br>1890 Роду (\* 1915 роках рока<br>1890 Роду (\* 1915 роках роках роках)<br>1810 Роціоновичу уровинскої піснопі (\* 1916 роках роках роках роках роках роках<br>1810 Рок 

-1403 | Free-168 | HDM<br>-1440 | Free-167 | HDM<br>-1440 | Free-167 | HDM<br>-1403 | Free-164 | HDM<br>-1503 | Free-164 | HDM<br>-1503 | Free-164 | HDM 2009 CURRETIIS, IIS, OICHMART, 0, 1<br>2009 CURRETAU, 92, 01 CHARD, 0, 1<br>2010 CURRETAU, 92, 01 CHARD, 0, 1<br>2020 CURRETAU, 9, 01 CHARD, 0, 1<br>2009 CURRETAU, 9, 00 CHARD, 0, 1<br>2000 CURRETIA, 7, 01 CHARD, 0, 1<br>2000 CURRETIA, 7, 0 TEP LOI GOSLE LOOPOL SE 2<br>17 FP LOI GOSLE LOOPOL AL 17<br>17 FP LOI GOSLE LOOPOL AL 17<br>17 FP LOI GOSLE LOOPOL AL 27<br>17 FP LOI GOSLE LOOPOL AL 27 ENTER I POLOGRI BI EGGIO: NEXT<br>PI DI DOBUS LODGO: NEXT<br>ATER LO JOSSI BI DODO: NEXT  (1979) MSR = FA = 5<br>2000 Cunstrial (110,010marzo,0,1)<br>2000 Cunstria,7,010marzo,0,1<br>2000 Cunstria,7,010marzo,0,1<br>2000 Cunstria,101,010marzo,0,1<br>2000 Cunstria,102,010marzo,010<br>2000 Cunstria,102,010marzo,000 ----- TYESE MAA-6010701112730:000MB1000011<br>,3040 FDRX-170T01806TEP1010060410000116EE<br>,5070 F0RX-170T02005TEP20060961910000116EE<br>,5090 T-271X-0010201110000 20 100012<br>10 12:21:24:00:00001113000<br>10 12:21:24:00:0001112:00001101010001101<br>10 12:21:24:00:00010112:26:00000100011011<br>10 12:21:24:25:00001112:21:000001000011011<br>10 12:21:24:00:0001112:000<br>10:21:24:24:000011112:000<br>10:21: 410000100019 -<br>6050810001M.KI<br>00001M.XI istrio: 001U8 (0000; kg x)<br>Istrio: 001U8 (0000; kg x) 4180 PHAPTON RESIDENCE IN BRIDGEORE<br>4170 PHA-17318-10010-10010-100801-1632<br>4170 PHA-17318-10010-100803-100801-1632<br>4180 PHAPTON-2010-0010-101 BRIDGEORE suite page 13

# **MONKCHA**

Retour aux sources, cette semaine avec MONKCHA, le<br>petit singe qui bondit de liane en liane et de plateforme en<br>plateforme pour atteindre les étoiles.

1983 - 2220<br>ALL REVOLUTION (2013) - DE HAT CI THEN 140<br>ALL REVOLUTION (2013) <sup>89</sup>111 CALL HEMMITED, 1,32,329<br>ALL REVOLUTION (2013) - REDUCTED - COLOR SOM<br>ESPLAY AT LOV, 111 <sup>2</sup> - DVEER POUR CONTINUER<br>ESPLAY AT LOV, 111 <sup>2</sup>

PRES-1<br>DISPLAY AFILE, LENTRON DUN'<br>DISPLAY ATLEN, LIV ' ENTER POUR CONTINU

- DIEMAN ATICOLI≀I" ENEER POUR CONTINUER<br>- DOLL PEY(A),BILCII: IF NOT C: THÊN 290<br>- PALL PEY(A),BILCII: IF NOT C: THÊN 290<br>- PAL : DLEAR<br>> V=1 :i T=180 :: Y=22 ;; VEÉSed :: CONT+0 ;

10 DALL OLEAN 11 PACK

**CALABRIC** 

Fane en liane tout en le presse en liane tout en le pre

iv: le déplicement<br>nes qui vont suivre<br>lictement sur terre

déplacement vers la gauce<br>déplacement vers le groite rcettefouche, lesinge<br>Insolustant Mainrou

pour cheque tableau sifer dans le coin su<br>: le prémier tableau s' faut se placer à d<br>n haut à droite)

mple Utilisaz Ia, pour sauter par dessus les escarg<br>du 1<sup>87</sup> tableau

bes du 1<sup>81</sup> abbasi<br>En ce qui concerne l'étape inter tébrieur il vous faudix décrecher les<br>En ce qui concerne l'étape inter tébrieur il vous faudix décrecher les<br>grands por mons à l'aide des fouches : 2\_3, 4, et les tiere

SORTLE D'ECRAN 

Arrest Alberta

130<br>130 CAL PATESHIRI, 1320 : 1 7-160 : 1 7-161 100 : 100 - 100 (1)<br>130 CAL PATESHIRI, 1320 : 1 700 (1)<br>140 CAL PATESHIRI, 11 (1) 700 - 100 (1)<br>140 CAL PATESHIRI, 11 (1) 700 - 100 (1)<br>140 CAL PATESHIRI, 120 CAL BOURN 17 (1

,<br>1961 - 16 | 16 | 17 | 16 | 1658 | 1559 | 1658 | 1658 | 1658 | 1659 | 1658 | 1659 | 1659 | 1659 | 1659 | 1659<br>1964 | 1658 | 1659 | 1658 | 1659 | 1659 | 1659 | 1659 | 1659 | 1659 | 1659 | 1659 | 1659 | 1659 | 1659 | 165<br>19

...<br>FMA 11 CALL BELSPRITE (ALL) 11 CALL SPRITE (Bb. 160, 16. 170, 125)<br>CALL CHAR1112, "00009008040214397F7F7F7F3F1Firer02010A1E3C3C7E20C0F8

r)<br>- POR I=2 TO 5 :: CNLL SPAITERE, 17,7,10,10=17:1 MEY! 1<br>- CNLL PETIO,6,81:1 I=50<br>- CNLL PETIO,6,81:1 I=5 A=49 THEN 1450 :: IP A=50 THEN 1660 :: IP A=<br>- CNLL PATTERWIME.1907:: POR Del TO 20 :: MEY! A :: AM: Raffinguis.<br>-

149 CML PATEAWING, 14031<br>10 1430 CML MOTION163, 25,031 1-2 11 0070 1476<br>1400 CML MOTION163, 25,031 145 11 0070 1476<br>1400 CML MOTION163, 25,0311 1-4 11 0070 1476<br>1400 CML MOTION163, 25,0311 1-4 1 0170<br>1400 CML MOTION163, 25

)<br>10 VIER-VIER-LIN DALL DELSMATTE(ALL): 000UR 2310 :: CT-0<br>23 CALL PATTEMOVIA,(10):: FOR D-1 TO 20 :: MEXT D<br>73 CALL DATETROVIA,(20):: FOR D-1 (11 F-0) UPAN CO, 20), 21<br>70 CALL DELSMATTE(ALL):: METCHN<br>75 CALL DELSMATTE(ALL

 $\sim$   $\sim$ 

IL X-180 IL VHZRO 11 CHZ 11 CALL CLEAR II CALL LOCATETELLE.VI

- FRUITS<br>FOR 11-0 TO 26 STRP 2 11 CALL HOWARA, 11,429 11 MEET 11 11 CALL NOT<br>I CALL HOWARING 22-421 1 CALL HOWARING, 24,422 11 CALL HOWARING, 24,421

L. VOHMEREZ, 24, D. Alts: CALL. VOHMERID, 28, OLARIE CALL. VOHMEREZO, O. EST ET :<br>2. 2.0. 121<br>UN 226.121<br>UN 2260 III 005LM 2310 III 0010 BIO

 $7.68 - 3$ 

.<br>Li belskoj li Cod<br>Li belskoj ketaj li Coli, ELCAR ili Coli SPRITA (01,126,9.160,72)

DRISPRITE(HALLI): CALL CLOAR († CALL SPRITÉ(H),≬26,9,160,521<br>1940 : Paults Herr 2 († CALL HONNEII6,11,62)); NORT 11<br>HONNEIZS,1,45,691; PER 2 († CALL HONNEIZ6,1235,221); NORT 11<br>HONNEIFA,6,25,41); ONLE HONNEIS,6,26,49; FID , 9)<br>2.10.33.6111 CALL HDHARITO, SE 13.4111 CALL HOWARD, A. 33.5111 CA<br>43

20 Euro Capable (1902)<br>1960 - Maria Gardina, amerikan politikaria (h. 1915)<br>1960 - Maria Gardina, amerikan politikaria (h. 1914)<br>1960 - Maria Gardina, amerikan politikaria (h. 1904)<br>1960 - André Capable, amerikan politikar

:<br>| DISPLAY ATC21,1635128118367701NTE="1P +: AETHAN<br>| FOR FI=110 10 490 516P 54:11 FAL: SOUAD1100,F3,SIII BERT FI<br>| FOR FI=190 16:110 5581 STERFA-TOILI BEAT SOUAD1100,F3,SIII BERT FI<br>| FOR FI=190 16:110 559 - 20:11 CALL SO

SENSING ATL25, ENDERGYS (SURPRESIDENT LE RESURRE)<br>CALL SOUND (199, ENG.01) L. CALL SOUND (100, 220, 011) CALL SOUND (100

.<br>MFCOMOF DE EDE

.<br>1996: 1996: 1996: 1996, 1996, 1998-1997-1997, 1996, 1996-1998-1999-1-1997-1-1998<br>1996-10, 1987: 1987-1999-1999-1999-1998

CHINGAIN (22591234000004225)<br>20 MET | KATALOG TICHNE MUSHE PARTIE 11<br>20 MET | KATALOG TICHNE DRIECYCHTIKKE SIZEITIAN (1 IF A4-20) DRIK DAL BILMAL<br>20 MET | KATALOG TICHNE DRIECYCHTIKKE SIZEITIAN (1 IF A4-20)<br>20 MET | KARLI

TI-99 4/A MEN ... FORD ... (2001)<br>CALL CLEAR ... (2001) ... (2001) ... (2006) ... (2006) ... (2006) ... (2006) ... (2006) ... (2006) ... (2006)<br>CALL CLEAR ... (2006) ... (2006) ... (2006) ... (2006) ... (2006) ... (2006) ... (2006)  $\begin{split} &\frac{1}{2}\sum_{\substack{a,b\in \mathbb{N}\\ \left\{a,b\in \mathbb{N}\\ \left\{a,b\in \mathbb{N}\right\}}} \left\{ \begin{aligned} &\frac{1}{2}\sum_{\substack{a,b\in \mathbb{N}\\ \left\{a,b\in \mathbb{N}\\ \left\{a,b\in \mathbb{N}\right\}}} \left\{ \begin{aligned} &\frac{1}{2}\sum_{\substack{a,b\in \mathbb{N}\\ \left\{a,b\in \mathbb{N}\right\}}} \left\{ \begin{aligned} &\frac{1}{2}\sum_{\substack{a,b\in \mathbb{N}\\ \left\{a,b\in \mathbb{N$  $\boldsymbol{\times}$ come not search . .<br>Paul Panistra concretemente di estatemente concrete )<br>Paul Charles schermann IF PRES-O THEN 100 FORESTS VERTICAL  $\overline{\mathcal{X}}$ **BASIC**  $rac{1}{2}$  $r$ -covr $\rightarrow$ **BOICH PRINCIPAL** .<br>CALL HETTOLK,LIVIIII EF LAS THEN CALL BOUNDIDO, -3,21<br>IF FANG THOM GAO IV. IF KABS THEN 1850 VX EF KABS THEN 1510 VX 11 IF PATS THEN 1196<br>IF PATA THEN 1250 IF PP PHER THEN 1150<br>CALL POSITION:491.KLVIIII IF PHER THEN 1150<br>CALL DESTROITERALLIN DODUR 2270<br>CALL DESTROITERALLIN DODUR 2270 ETENDU 80 (580)<br>∞2 (( 1969) 16 P∞4<br>C≈S RHDH 390 (( 6F C∞) THDH (790 (( 6F C≈2 RHDH 2020)<br>LL OBSHC (HLL,2)(( ( F C THEM 1760 (E/BE 850) **CALLS** -<br>1917 : 16 : 17 : 17 : 18 : 1804 | 1706 : 1804 | 1804 | 1814 | 1915 | 1716 | 1815 | 1815 | 1816 | 1816 | 1816 <br>1818 : 17 : 17 : 17 : 1816 | 1816 | 1826 | 1826 | 1826 | 1827 | 1827 | 1827 | 1827 | 1827 | 1827 | 1827 | 18<br>1 a carso )<br>1999–18 (r. 1817): San Théiric (br. 1941), Philidenn (br. 1961) (br. 1984), Ladinis (br. 1984)<br>1999–1999 (br. 1991): John (br. 1994), Ladinis (br. 1994), Ladinis (br. 1994)<br>17. Martin (br. 1989), José (br. 1994), Ladinis .<br>1976 - Le Le Ville (1984), 1983 - Le Call Patternes, 1981 (f. 1981, 1982).<br>1976 - Le Le Ville (f. 1984, 1985), 1984, 1984 (f. 1983), 1985, 1996, 1996 (f. 1996).<br>11. de dezembro: 1996, 1999, 1986, 1999 (f. 1986, 1986, 198 -<br>EALL SOMALIZZB, YZB, BILL DP BH27 THEN TON<br>EALL SOMALIZZB, YZB, BILL DP BH27 THEN TON<br>EACHB II DRA LOCATE(#1, F, YIII GDTD 474

YHVILLE, 11. JE Y 18. THEM, ISBN 11. CREE PARTECHING , 136711. CALL 4.00418 (41.1.17)<br>CALL 604MB I 18.1 AV 78. VIII 11. II 11. JE V 11. ISBN 1798 17871 1780 18.18. APRIL 1799<br>1911 18. JE SO ON 18.50. THEM 920 ISBN 1710 -00 E 420<br>GOIARTEENIALTRU

-<br>THYPES 21 IF Y 240 THEN 1320 11 CALL PATTERNIAL, ISSN 1 CALL LOCATE(#1, Y, Y)<br>CALL GOMPTITE-16170/20202111 SF 2-32 00: 2+129 SNDW 1220 ELSE 920

 $\overline{11}$ 

# **MULTI-PUZZLE**

Multitech MPF II (ou APPLE II)

muneum mer<sup>t</sup> 11 (ou Armus)<br>Leçon du jour : multiplications.<br>Retrouvez quels chiffres se cachent dernère les jf, et re-<br>constituez la multiplication. Un excellent exercice pour<br>toute la familia

### Michel ZINDY

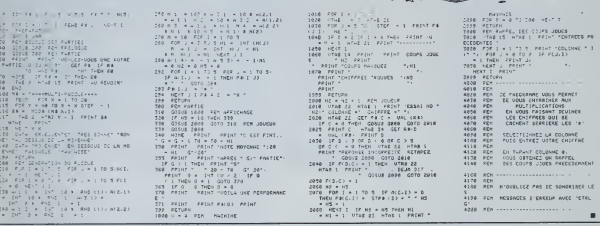

MP-FII

# **SKY-RAID**

Ce program Ceprogram<br>devez attein<br>vers le blind<br>bombes. Ur  $100000$ 

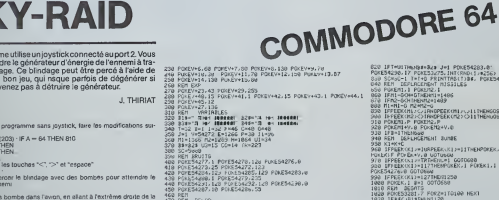

- REM<br>- PORESSCB1.CO PRINTTST - PORESS286.0<br>- FORV=1584T010233TEP41<br>- POREY/223 POREY+V/18 HENTY HEATK<br>- POREY/223 POREY+V/18 HENTY HEATK

PORIDAVIA NEAT<br>POKEZ+VI2 NEAT<br>Le POKINS+VI0<br>Gilast+vi6 POKEJ<br>MINTTANI22) IT 164 ese<br>ICOLO<br>3010

54276.17

rigé est rouge<br>i étre touché, la zone des brs ennemis<br>mbe sur le planincliné. La bombe tombe, rebondit, et<br>iteur. L'avion devient jaune : il faut repartir à la base

lace et de romano.<br>Sis ennemis<br>i fusée explose. Un avion vida n'ex

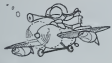

67 (177 – 200 – 200 – 200 – 200 – 200 – 200 – 200 – 200 – 200 – 200 – 200 – 200 – 200 – 200 – 200 – 200 – 200 <br>155 – 364 – 160 – 200 – 200 – 200 – 200 – 200 – 200 – 200 – 200 – 200 – 200 – 200 – 200 – 200 – 200 – 200 – 2<br>1

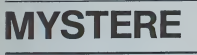

Ce programme dessine un patit animal Tapez le, et vous<br>pourrez le reconnaître facilement.

Janine BOUYGUES

SCUR 0<br>RV 120<br>RM 122<br>RV 150

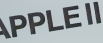

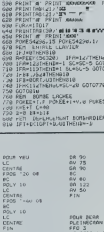

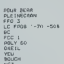

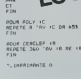

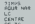

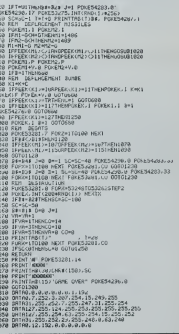

Bra

# $\approx 1000$

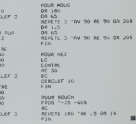

 $12$ 

# DEUX SUPER-CONCOURS PERMANENTS

<sup>1</sup> 0000 francs de prix au MEILLEUR LOGICIEL du MOIS et un VOYAGE EN CALIFORNIE au meilleur logiciel du TRIMESTRE.

Un concours de glust 1990 pour pour est décades<br>Alen de blen original dans cette nous est contraité, pour les suivants de la contraité de la contraité de la<br>sayons de faire quelque ainsi plusifié<br>de différent : nous origin

showed:<br>
Sometimes and the lattice of the properties and the properties and<br>  $\alpha = 0.0000$  and the control posterior of the state of the state<br>  $\alpha = 0.0000$  and the control of the state of the state<br>  $\alpha = 0.0000$  and the co prime receptionsive mentions<br>if it.<br>since the part of the decision strains.<br>nate, NEBDOGICIEL minister<br>sparammes qui devrois directions.<br>Sued as point, un de non apéri<br>at au point, un de non apéri<br>illatte vous dire comment

Pour perticipes, it vous suffit de mandé<br>etcompagnée du bon de pertie disfature<br>etcompagnée du bon de pertie disfature<br>cipationes nécessaires à fruit- Girls (<br>pitcetiones nécessaires à fruit- Girls)<br>estiton de ce programme

Regiment HEROGODICIEL organization internet<br>ART 1. HEROGODICIEL organization consideration of the substitution<br>the last universality of the substitution of the substitution<br>of the substitution of the substitution of the su

mande par laredaclion de notre didature

points consider focular control of the momentum consideration of the state of the state of the state of the state of the state of the state of the state of the state of the state of the state of the state of the state of t

Tue du concours mentuel pour le gepen<br>ART 6 Le prix alloué pour le gemme<br>concours timestres site aretime ordinaire<br>au plus tard un mois après à dié - Almi<br>ART 7 - Le présent reglement a ou trè<br>été déposé chez Matre Jauna -

ve le droit d'interrompre a fout<br>moment le present concours en<br>en avisant les lecteurs un mois<br>ART 9: Le participation eu con-<br>cours entraine I acceptation par<br>glement.<br>glement. All present re-<br>glement.

Sera declare gagnant lepro- gramme quiaura obtenule plus fort pourcentage de vote par

reppert à le totellite des pro-<br>
faites de la constant de la grand<br>
d'Almi, pas de favoritisme pour<br>
les cedinateurs plus puissants<br>
les cedinateurs plus puissants<br>
ou rés d'Almisés.<br>
Nous reviendrons plus en détail<br>
les d

Norn . Prenom<br>Age<br>Adresse<br>Adresse<br>Nom du materiel utrise<br>Nom du materiel utrise

Gédiate étre Feuèvar de co programme qui ricet fix une enrieten n.<br>444 cape d'un programme existant Ce programme reste ma pro<br>prette et fautconse HEBDO-GICEL: a le publier La rémunièrel po pour<br>Ast pages publices seront de face occupes)<br>Signature obligatoire

BON DE PARTICIPATION

Le programme dort étre expedié sur support magnetique (cassette)<br>ou disquette) accompagné d'un Deseriphil Detaillé du Material util<br>lisé, d'une Nobice d'Utrisation du Programme, et d'un emballage<br>limbré permettant la réexp

33tf V»tRl»H,35>-lj33034NP) U0IUS80 960 V"lF,]»U.6ri'-'.4wo?k5»Nr, <sup>J</sup> GUTO980 970 V«(RIW.63»-<33327.3\*NP) 98U FRIHI'TWlWWW ". , 996 FuRO-l T0I9 RRJNT-^IP" . FuRM-0IU3b NEX1 1000 PRINIMlUt' VulKt irtPUl POUR B4" . U, <sup>1</sup>),NtXT PRINT PRINT"! 1010 PRINI"«W ". 1020 FufcU-lTufci PRlNT"X>ia\* . PORW-UlUyU NfcXt 1030 PHlNTMII)»t"bthM lib",U.U, NEXT FKINT PRINl'-UI' 1040 GOSUB1130 1030 FkIN1'«IUIUUlUanuUUH"^PC<9),Y."VRS-1060 FORI>1TG4000 NEXT! IP \*•.. <sup>1</sup> <sup>I</sup>MtlM luu 1070 1FX-1 THEHPRIHI'-lUiit VEINHRD" 1080 F0RI-lTu^3UO NtXTT PRINT"^" OOTO1100 1090 OOT063999

 $\frac{1}{2}$  vic 20

# RECOMMANDATIONS AUX LEC- destat<br>TEURS QUI SOUHAITENT FAIRE péret<br>PUBLIER UN PROGRAMME : fois di

• Envoyez vos supports, mode d'emploi, listings et bon de parti- cipation dans une meme enve-

spepe.<br>Vous pouvez nous envoyer plu- shances<br>support en l'indiquant sur votre 4 fait coi

Bon de Parisipaleon<br>
e Enrikipaleon de Leon est tele Deriki<br>
important, d'escrito sur vos sup :<br>
portant, d'escrito sur vos sup :<br>
portante est en métérie utilisé, el Politique<br>
holdez dans les permeires ayants anno 1990<br>

desline. Nous pourrons ainsi re- perer facilement les listings, une Ne nous envoyez plus d'envelop- pestimbrees, mettezsimplement les limbres joints a votre envoi.

Not component and proportions of the first considered and the special determination of the process of the process of the process of the construction of the construction of the construction of the construction of the constr

• En ce qui concerne les bons de participation, mettezvotre adres- se complete et votre numero de telephone (sivous en avez un). • Pour tout envoi tel que "petites annonces", "abonnement" el "RINTI<br>"programmes" spécifiez sur vos 07149 enveloppes I'objet de votre cour-

• Expliquez les particulates de votre ordinateur et le moyen d'adapter votre programme a

**Saults Orther International Control Control Control Control Control Control Control Control Control Control Control Control Control Control Control Control Control Control Control Control Control Control Control Control C** 

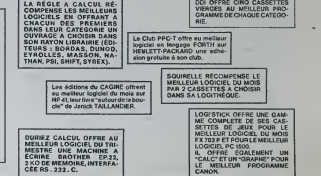

1280 PS (1882)<br>1280 PS (1882-1300)<br>1228 PS (1880-1300)<br>1228 PS (1880-1300)<br>1228 PS (1880-1300)<br>1228 PS (1880-1500)<br>1238 PS (1880-1500)<br>1338 PS (1880-1500)<br>1338 PS (1880-1500)<br>1350 PS (1880-1500)

1360 FORD-LTOIS PKIRN "NORD-LFORD"<br>1300 FRINTING "YOTH"<br>1300 FRINT XW "" i. IN OF POIR"<br>1320 FRINTNIDE "SERFL U. .0,1), PRN<br>1400 FRINTNIDE "SERRL U. .0,1), PRN

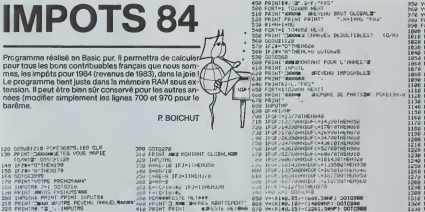

<sup>I</sup> 00<sup>c</sup> <sup>J</sup>'JE121^ : PG'<sup>r</sup> E^P79.169 <sup>t</sup> CLP <sup>1</sup> ppiHi-TJOmm-jLTLS vous rwpiE "j/hiz- C05UB1129 <sup>i</sup> lFZ««"a"TtlEM196 <sup>3</sup> IFZ\*="N"THEI"179 G0T063999 <sup>d</sup> PPINTV0TPE pPENOriWrt" <sup>3</sup> ItlFiJTR\* J=1'GOT0210 :) pkiiir au-zos pPEtiuMS'ww <sup>i</sup> INFIJInl PPtIT FPIH! INPUTS\* <sup>i</sup> [fJ"1Th6hs»b 42e wsmtise pprm"\*" ppimt 430 prikt'IT;" <sup>I</sup> PPIMTB\*;"a -.<sup>I</sup> IltPrjlPM AA<d PRIHIft\*."S' '.-t- FR\*' ! pPIMT"WiW«»i<sup>|</sup> >rPE <sup>t</sup> <sup>I</sup> OOCIJE1120 46« IFJ-irHEM3ea ! IPZ\*="O-THEM310 470 I-D-F ) IP2«-:"H-IMEN330 480 PRlHT-PRlHr":r." '. . RESSDURCESttVHji 450 m-C-E

Suite de la page 10

\_>-,ii-, r;tiwr.i I. i,»j,o:(;h»\*<8, o, <sup>i</sup> <sup>1</sup> CUBBeri8,»Z.01CMA»'4a,O, <sup>i</sup> ) CUB6ST-»3,7,0:CH\*»4»,O, <sup>I</sup> <sup>I</sup> CL/BSEI193.7.0:CM\*«a5,0. <sup>I</sup> <sup>I</sup> CUBOcriW3,l02.0:CM\*B96.0,l <sup>i</sup> r-72:FOBx-aoronioarBr'i20jOOOU»iooootMixi ) r-3?:FORx-4oro,30\*rE(MO:aosuiiooo'>:NF>tr <sup>i</sup> y-3z:x>zooioosuiiaooo <sup>i</sup> Y-\*7:FORX-ivoTO?ioerE'za:ooauaioooo!Ntxi , , -Li -i .n'.-noio?oar\*Pio:00«uiiooooiMe»T <sup>&</sup>gt; ran\*-\*oio2VOBrep?DO:G08iiiifjooo;N\*xr <sup>1</sup> <-132:K-3Oij1GO0U\*1OOOO ) v=147:rd\*x=3070=05TEP101000U#10000!\*\*\*\*<br>j Fome=1907022041EP2O:OOS:AlCOOO!AEX! 652 PORT+1921022091EP20<br>670 MUSICI<sub>2</sub>3,10,10<br>670 MUSICI<sub>2</sub>3,10,10<br>680 MUSICI<sub>2</sub>3,5,10<br>690 MUSICI<sub>2</sub>3,6,11<br>690 WESTERD:FLAY0,0,0,0 \_ <sup>I</sup> ..,-\_. <sup>r</sup> ,r.ijH',1 <sup>T</sup>

\_H0?0 CUBB«TI93,',O:CM\*»3a,0,l \_H0JO CimKETlVO. 102.0:CII\*»4»,t), <sup>I</sup> \_B040 CU"BCT20O. I07.0:CMAR4V,0, \_B030 '-7?:FOR«-?01030SrgPIO:OOSII»10000:MS» .00\*0 PORX-70TOi/OSrlPiOo:ootutiooco.MSKr \_eo70 foxii-ziOToaaoBiiPioioostJBicioooiMiKi \_eo»o T-sziFONx^AoiaaoBTCPioiooBuiiooooiNtx' \_oioo FORieioaioivocrcpioiooBueiooooiNexr \_euo yiWiFoBx-40io\*OBrepioioo\*u»ioooo:Ni) \_ni ?n Fonx>?ooTo27o«TKP7oiooflu\*ioooo:NEi(r .mio <t-i70:oosiiiioooo \_«140 V-1321K-2lO!OOOU»lOOOO e:00 10162:7<br>20170 numiti.i<br>20180 numiti.i  $\blacksquare$  oric ' $\blacksquare$ PSE F45, 107, 01CHM931, 0, 1<br>PSE F195, 7, 01CHM95, 0, 1<br>PSE F195, 103, 01FHM957, 0, 1

ye.(146115)~(224).(3087).(3012000)<br>Ye.(14612).201-(3411602).(312000)<br>Ye.(14612,201-(3141602).(3120000)<br>Ye.(1461,301-(7524.54002).(3120000)<br>Ye.(1461.40)~(13240000).(312000<br>Ye.(1461.50)~(25254.5400).(312000)<br>Ye.(1461.50)~(2

\_«3«0 Y-73!rORK-JOir)SO«HPIO:00\*U»100001M«>lT \_»330 POP>H-7orcM70BT(rlOO!OOBUIIOOOOINIM \_oi«i> fnnx-aoorojiosTGPiosoofuaiooooiNiNt \_\*o/o v-jTin-Aoiooauaioooo \_a3oa T-9i:FORK>40i090<TiPio:ooBuatoooo:f(Rxi \_as«o 9aox-iaDioivoaiiPiotooBuaioooaiNiKt \_a»io v-i j?:fo«k—lOTosoariPioiooauaiooooiNBO' \_im/o v-M/:roB«-.!olo^ooniiPi?o;U(i\*u»iooootnl \_OA10 >-IAZrF0l>>'-lV0tO2l0aTIP2O!00\*uaiO00OlMI lo mieziron<br>10 Marci, 2, 12, 18<br>10 Marci, 2, 12, 18<br>10 Marci, 3, 3, 18<br>10 Marz, 8, 1, 1

# ISOLA

Si vous vous sentez triste et solitaire, votre HP41 C sera un = Guedo<br>partenaire idéal pour jouer à ... ISOLA !<br>Isolez votre edversaire, et vous ne serez plus seul à être = nefors

seul A deux c'est deja mieux, non ?

F. DISPOT et F. VISSOTSKY

193 ST+ IND Y 25

256 Y 257

Mode d'emploi<br>But du jeu : A tour de rôle chaque joueur déplace son pion d'une case : Volte<br>Colui qui réussi à encercler entièrement le pion adverse. Le vamqueur est : nant i<br>celui qui réussi à encercler entièrement le pio

Description . Sur un prenteau de jeu de 8 cases sur 6, dispose horizonta-<br>Dement, chaque case a pour coordonnée son numéro de ligne, suivi du ... Praux<br>numéro de colonne. Exemple : La case en bas à droite est notée 68. En basa gauche 61.

 $\overline{\mathbf{3}}$  $\overline{4}$  $x$   $\sim$ HP 41 YOU **S**  $\epsilon$ 

> RCL IND **Year**

STO 61

RIN

135 58 249 KCL 19<br>X 186 RCL IND X 258 XEO 85 31 187 FRC - 251 RCL 27 - 31<br>188 STO IND Y 252 XEO 85 - 31<br>189 RDN - 253 RCL 20 - 31 198 XX XY 254 XEO 85 31<br>191 STO 1HD Y 255 RCL 68 31

Leiboning Wales Leib partiet (solcheiming) des cass attragents.<br>Couper la métric de la partiet (solcheiming) de la métric de la partie de la métric de la partie de la métric<br>Couper la métric case « le ben syr une case del

1 Chargez leprogramme. Faites "MEMORY-LOST" et n'assignezaucu-netonction. Le programme pfendtoute la place en memoire, (c'est a di- re 910 lignes et 319 registres). 2) Tapez RIN et R/S puis attendez lemessage "PRET" alors entrez les coordonnees de la case ou vous voulez vous deplacez et pressez lalouche "D" (deplacement). 3) Ensuite mdiquez les coordonnees de la case a luer et pressez la louche 5 (case). Votre coup est affiche, mais vous pouvez encore !e reprendre en reve- nanl au 2) ou 3)sinon ... 4) Validez votre coup en enfoncant la touche J (JOUE)et attendez quel- ques instants Suivant le degre d'analyse. s'afficheront alors les dra- peauxO. <sup>1</sup> ou 2. Vos erreursserontrejetees avec le signal sonore BIP et le message d'erreur "?". 5) La machine aftiche ensuite son deplacement (avec BIP) et la case qu'elle tue (+ BIP). Puis elle revient au 3.

Autres fonctions disponibles : "B" Vous revele les mouvements que vous envisagez sur voire HP. sous la torme "MVT : xx CAS : yy".

 $\frac{1}{2}$  ( $\frac{1}{2}$  (

PS. Le temps d'initialisation est un peu long au commen<br>gramme résout les adresses des sous-programmes

321 ST- 56 31

128 RDH 192  $\overline{a}$ 129 RM SF 85  $\circ$  CTO B  $\overline{a}$ 135 CTO 14 135 CTO 14 17<br>136 RCL 64 28

\$2.05.85  $94+181$  16  $95.05.88$ 86 CF 83 87 CF 82 98 CF 83 89 CF 84  $400Y$ 91 STOP 92.570.18 93+1.8L F  $210V - 39$ 95 REL 55 96 XEQ 88

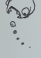

97 88CL X<br>98 + HP+ ST- 55 99 RGL 56 189 XEO BE 181 ARCL > 165 1<br>166 ST- 56 **182 AVIEW** 187, **SEEP** 192 GEET<br>194 GTB 18 168«LBL C 18541 81 8 169 FS? 86 233 RCL<br>178 "YOUS" 234 INT 166 - WYT -VOUS-171 FC<sup>2</sup> 86 197 BREL 64 188 °F DAS\* -HP" 173 8EER 189 RRDL 5 119 OVIEW PRONPT XEO I? 111 SEEP 112 670 18 176 XEN 8? 296<br>177 RCL IND X 241 1134.81 1 114 XEO 17 178 INT 179 X\*8? 188 FRC 188 GTO 14 24 191 RDN<br>132 FS? 86<br>133 59 24 118 RT 119 ENTER 184 FC 96<br>185 58 128 XEQ 87

> 123 INT 124 8:487 125 CTR 14 126, 936 127 STO 53

138 STO 64 194 FCPC 134 FC2 R5 198 11 131 A=17 (13)<br>138 CTO 14 28 *5*9 RUN - 28<br>148 XEQ 17 - 28 141 ENTERT - 285<br>142 XEO 87 - 286 143 ENTERT 297+L61 146 X\*\*\*/ 21<br>147 GTO 14 21 148 RDH 212 AVIEN<br>149 STG 61 213 FCPC 65 158 RUM - 21<br>151 STO 54 - 21 152 GIV O<br>153\*LBL A 21 154 XEW 17 211<br>155 XEO 87 215 156 RCL IND X 228 3 157 ENTERT 221 ST+ 1H1<br>158 INT 222 RCL 53 138 INT - 2<br>159 X×8? - 2 168 GTO 14 224+L 163 3<br>164 ST\* IND Z 228 43 ST- 56 167 CTO 18 FCC 86 196 GTB 18 176 GIU 18 2<br>1974LBL 17 2 199 XXY?<br>199 XXY? GTO 14 281 RDH 281 XCY2 X<Y? 284 GTO t4 285 RDN 286 KIN<br>2874LBL J 298 COPI 64 289 QRCL 64 273 RCL 43<br>218 -1--- 274 XFQ RS 218 °H−° 27.<br>211 BRCL 54 27. RVIEH 213 FCPC 85 - 277 -<br>214 GTO 14 - 278 X(8?<br>215 RCL IND 61 279 8 FRC 217 ST- 55 <sup>1</sup> 219 ST\* IND 282 53 283 ST\* 34 XEO 16 A 228 3<br>221 ST+ IND 61 285 RCL 1ND 63349 XEQ 88 4 222 RCL 53 23<br>223 STO 59 28 224»L8L 22 <sup>1</sup> 226 ST- 56 227 RCL 56 291 STO 58 229 X(Y) 293 1- SF 88 231 RCL 53 STO 63 258 x(87) 259 8 261 /<br>262 ST\* 18 31 264 e STO 68 265 KGL 20 3*C*  XEO 85 268 XEO 85 33<br>268 XEO 85 33 268 AEM 85 - 33.<br>269 ACL 33 - 33. 271 RCL 42 33 272 XEU 85 35 RCL 43 275 RCL 68 - 33<br>275 RCL 68 - 33 cros<br>277 – :<br>278 X(8? – : 18 /282 57+ 34 28? FRC STO IHD 358 9 63351 FC? 86 289 2ST\* IHD 352 XEO 88 54353 -9 RCL 54 292 STO 58 XEO 88 -h : • 294 2011, X 3.<br>295 AVIEN 3. 278 XEO 85 334 CHS 322 RVIEH 324 B ري بيري<br>325 STO 64 31 STO 54 327 GTO 18 328\*L8L 85 339 XeR7 338 STCH 395 RTH SIGN 332 <sup>1</sup> - 334 CHS 31<br>335 ST+ 68 31 RTN 337\*LBL 86 8 339 STO 53 -I 341 FC? 89 342 XEO 88 486 3 344 FC? 87 FC? 87 345 XEQ 88 -18 347 XEO 88 354 FC? 88 418 RTM 355 XEO 88 41941 8 357 XEO 88 -8 359 XEO 88

298 STO 63 362 R

 RCL 63 - 364 CHS X<8'

 CTO 29 RCL 66

IHT

RTH 383 STO 64

3<br>ST+ IMD 54 37! 388 RCL 54 372 X=T 389 XEQ 88 •F-- BRCL X 312 RCL 59 313 STO 66  $314.8$ 315 STO 64 XEN 82<br>RCL 64 - 38 x=e' CTO II

 RTN 361\*LBL 88 RTH 367 STO 66 368 FC 95 432 RTM 371 18 372 X=Y' RTH 374 RDH 375 34<br>376 X=Y'<br>377 RTH 378\*LBL 29 442 8 RCL IHD 381 X+8<sup>2</sup> 445 R<br>182 PTH 446 3 RCL 53 389 RCL 64 398 X(my) 454 4 RTN 392 STO 53 456 RTH RCL 66 STO 54 RTH 396\*LBL 73 3 398 ST\* IHD 399 RCL 59 463 -<br>488 X() 66 464 9 X<> 66 481 STO 59 482 XEN 82 48<br>483 RCL 66 48 484 X<sub>(2)</sub> 59 485 STO 66 469 1 3 48? ST- IHD RCL 64 FS? 85 CTO 71 411 XX87 4<br>412 GTO 74 4 413\*LBL 72 477 5<br>414 RDL 66 478 / 115 RCL 66 41<br>415 STO 54 41 99 417 STO 53 428 RTH<br>4194LBL 71 428 1<br>421 X<Y? CTO 74 GTO 72 4244LBL 13 489 + CF 81 426 CF 82 427 FC 98 491 4.84 CTO 69 2 438 STO 65 STO 64 RTN 433\*LBL 69 43<br>434 RCL 55 43<br>435 RCL 56 43 / 43? .52 438 XXY 582 -24<br>439 SF 82 583 FC2 SF 82 448 RCL 63 STO 66 442 8 443 STO 64 XEO 82 445 RCL 64  $-478$  +

XEO 81 575 FS' 28

638 -1 782 CF 24<br>639 FC 97 783 CF 25

766\*LBL 43 - 938 RTN<br>767 FS? 24 - Suite anae

RAPPEL : Les fonctions programmées sont<br>A "tuer" une case en posant un problème après l'entre

ation de vos possbilités<br>ine citae dont vous vene.

e 'maningation' on top sponsories<br>C'har ar en catal dost vous veralz de fournir les coordonnées<br>E 'efenraga les ples<br>F vérficalism de la position<br>G poser un pico dans un problème (pus les coordonnées pus R/S)<br>C poser un pi

Les drapeaux indiquent le niveau de reflexion ;<br>5 niveau faible (au départ)<br>3 niveau froyén<br>3 plus haul niveau<br>3 échange des rôles<br>4 proposition en cours

REMARQUE : Le programme doit repondre au 1" coup en option <sup>E</sup> : '32-47' sinon une erreur s'est glissee dans le programme

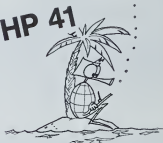

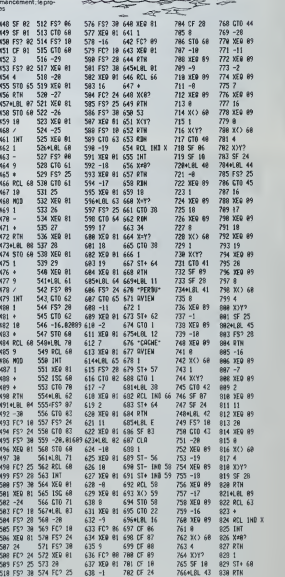

# **TRACOURBE LCD PC 1500** 48:"> "CALL 67861

V=V+Ut(VCT)+

Ce programme trace la courbe représentative d'une fonc-<br>tion Y = f(x) sur un écran visuel de 80 x 80 points.<br>L'écran du PC 1500 est une fenêtre de lecture qui permet de visualiser une partie de la courbe

### François PICARD

w.

 $\mathbf{r}$ 

as.

 $s$  $\cdot$ 

**Andalungstand** 

 $\overline{a}$ 

 $80 - 150$ 

**HFM** 

 $211$ 

 $\varepsilon$ 

ā

moun unique le programme Basic, charger le programme en<br>MEW &43ES, charger le programme Basic, charger le programme en<br>MEW &43ES, charger le COCO & 1000 & 1000 & ERI INTRO appartient les<br>DATA OK apparant effacer les lignes

**Commander** erenvenuels :<br>programmation de f(x) X = , entrer une valeur de x tella oue finh wirl orna<br>Son a

entrer l'expression de f(x)<br>uni de f(x) X = entrer une va K)<br>Väleurrie X. Ev a stärhane de X et rie is

eur I(x)<br>ser ENTER pour une nouvelle valeur, répor<br>and X = est affiche<br>tracé de la courbe cl , répondre l (our) ou 0 ( **HARVED** 

ncer ou non l'écrim<br>ire les néonales des variables X el Y (question A, B, C, D),<br>entre le nombre de points néonsaires au tracé<br>Visualacion (el llont monter ou descendre l'écrim, La valaur de y<br>respondant à la position du t miner.<br>Trané c'hin ave vertical X = - entrer l'atuniere de Peres

Trace c'un axe terrese.<br>En de programme.<br>imarque : Les vanables fixes alpharramériques sont utilisées par le<br>veramme en langage machine, seuf AS, BS, CS, DS.

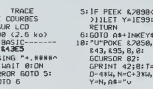

## **CLAVIER AUTOREPEAT SONORISE VERSION 2**

 $288$ 

83 658 668<br>85 FOR 0=1 TB 186/

SAFA:LD (X), A

SACS: CALL F42C SECRILD XH, 28 58CA:LD XL, 50<br>58CC:CP A, 81<br>58CE:JR NZ, 5802<br>5808:XOR A, (X)<br>5801:LD (X), A<br>5802:BJT (X), A1<br>5804:JR Z, 58E1<br>5806:DR (264E), 82<br>5806:DR (264E), 82 3800:0\* (/04E/)<br>580A:CP A,18<br>580C:JR NZ,58E1 SBOC:SK NZ, JBC<br>SBOE:SLA<br>SBOF:XDR A, (X)

, יבדישוריות<br>1070 - 20<br>ביבין היהודיות ביניה<br>17-Y-HT(Y)N):  $\alpha$ יים בפוס של<br>16010 של המשירים<br>16010 - המשירים בפוס האברים<br>16010 - המשירים האברים<br>16010 - אינטסדם ה **SHINKEYS**  $2001 - 2001$ RESTORE 2E3:<br>INPUT "X="|X,"<br>(X)="|T:CALL<br>&2150:CLS : 00106<br>00106<br>388: 1"CLS : INPUT 388: "TELS : INPUT<br>- CALL &717<br>- CALL &712C<br>318: INPUT "A=";A, "<br>- 8=";B, "C=";C, "<br>- 0=";B, O:R=(8-A<br>- 2/D, M=78/(8-A)  $44(0-C)/28$ 328:X=A:FOR N=1TO<br>0:60SU8 2E3:  $COSUB$  348 OUSUB 396<br>338:PRINT X, YEX=X+ **RINEXT NICLS I** END ENU<br>348: POKE \$7808, (X-3481POKE \$2808, (X-<br>
A) \$11, 5: CALL \$21<br>
821 SECTURN<br>
588: "S" INPUT "X=";<br>
588: "S" INPUT "X=";<br>
N1IF N380R NKA<br>
THEN 588  $121NT (5+(N-A))$ <br>  $328/(8-A))$ :<br>  $50R N-4$  $518:7=1N$ T TO R4295+TSTEP

**BB:POKE N,&FF:**<br>NEXT N:CLS :<br>GOTO 6 5010 6<br>800: "N"WAll 1Y=1E9<br>8: NPUT "X="1X SOSUB 2E3:<br>SOSUB 2E3:<br>PRINT X, Y:GOTO  $\overline{R}$ an 818: "E"END<br>2888: Y=\*\*\*\*\*\*\*\*\*\* \*\*\*\*\*\*\*\*\*\*\*\* **\*\*\*\*\*\*\*\*\*\*\*\* \*\*\*\*\*\*\*\*\*\*\*\*\*** \*\*\*\*\*\*\*\*\*\*\*\*\* 3888:RESIDRE 481 POKE (PEEK & 6+PEEK &28BF +2, 11<br>3818:RESTORE 58:<br>POKE (PEEK &<br>288E-12R2X25 6+PEEK \$288F  $+2,18$ 12, 18<br>
4200819-0217 12, 18<br>
4200819-021081<br>
42008108120081<br>
420081239181211<br>
4200812391812111100.<br>
1200812111100. END"<br>4818:8-8:FOR A-82 15010 87109 15010 %2)108:<br>8=0+PEEK A:<br>NEXT A:1F 8K<br>"ERR, INTRO<br>"ERR, INTRO"<br>":END<br>4020:PRINT "OATA CK<sup>1</sup>

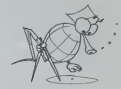

**CH HA**  $\begin{array}{l} \mathbf{1}_{\mathbf{1}}\mathbf{1}_{\mathbf{1}}\mathbf{1}_{\mathbf$  $0.52858$ a 6,78F2 ><br>2A 48 28 4A 58 A4<br>41 24 41 34 41 14<br>8E 3A 0E 9A<br>0 8.7150 ><br>AS 70 0E F9 01 7F<br>18 AS 78 8F 1A 05<br>02 FD 0A 40 78 4A 28 01 84 Fb an An<br>85 84 62 81 84 FD<br>04 95 84 62 81 84 FD<br>04 95 82 84 FD 06<br>68 21 64 03 84 FD 68 21 66 03 84 FD<br>0 & 25 18 16 96 81<br>64 25 18 16 96 81<br>02 84 08 18 28 40

# **PC 1500**

 $P_1051$ 1821<br>1828 6810 608<br>1888 FOR Y=8 TO 8:NE<br>27 Y:PET  $$81$  SF  $$1$ 

882 RCL 59 911 .580.

883 STO 63

 $852 X=72$ 

 $853$  RTM

 $Q547$ 

918 GTD 18

S2E0:LD (X),A<br>S6E1:017 (X),10<br>SE3:JR Z,52EC<br>S2E3:LD UL,03<br>S6E3:LD UL,03<br>S6E3:CALL E56F<br>S2EF:CP A,2F<br>S2EF:CP A,2F<br>S6EI:QP AR  $5000$ ÷  $5000$ 5801<br>5805<br>5809 ÷ 1238888888 ÷. 5800 83 09 80 86 NEXT C-INT (A-ZSB): 10-1-(CX256)<br>A-BIC-INT (A-ZSB): 10-1-(CX256)<br>GABIC-INT (A-ZSB): 10-1-(CX256)<br>CATA EBE, EE4, EZC, E48, E78, E40, E58, E87, E81, E83, E87, E80, E8E, E40, E81<br>CATA EBE, EE4, EZC, E48, E78, E40, E58, E87, E 40 18 88 82 FOC 1  $\ddot{\phantom{1}}$ **SRES** 69.83  $48$  $\frac{57}{81}$ 04 83 48 81<br>BE E6 6F 8E<br>E2 4A 82 8F<br>89 83 8E E3<br>3F F3 E8 28<br>8E 48 9A SRF3: CALL E33F 5069 :<br>5060 :<br>5061 :<br>5065 :  $\frac{98}{95}$ 58F6: RCF 58F2:0R (288E), 48<br>58F2:0R (288E), 48 DATA KAU, K16, K66, K67, K68, K63, K46, K61, K62, K26, K61<br>DATA K82, K27, K48<br>DATA K89, K85, K89, K83, K85, K53, K35, K58, K58, K78, K85, K48, K98  $188$ 

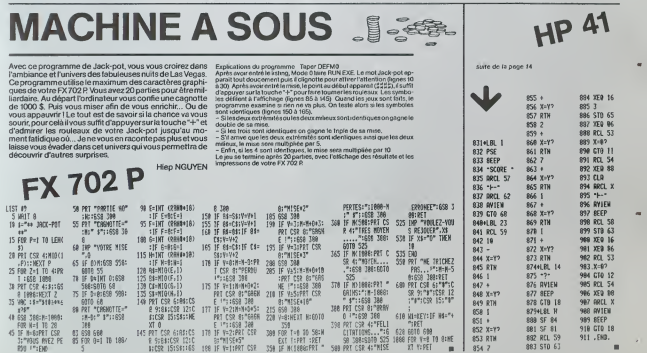

398 PKI CSR 47 PELL<br>17971095..."16<br>589 PRT CSR 47 MISE

398 FOR THE 10 SECH<br>398 FOR THE 10 SECH<br>EXT TOPT CRET

E SCENICSR IZIC - SITMISENST - - EXT TIPPT IRET<br>BICSR ISISBIJGS - 168 IF V=11PRT CSR - 358 IF M(1886)FRT -

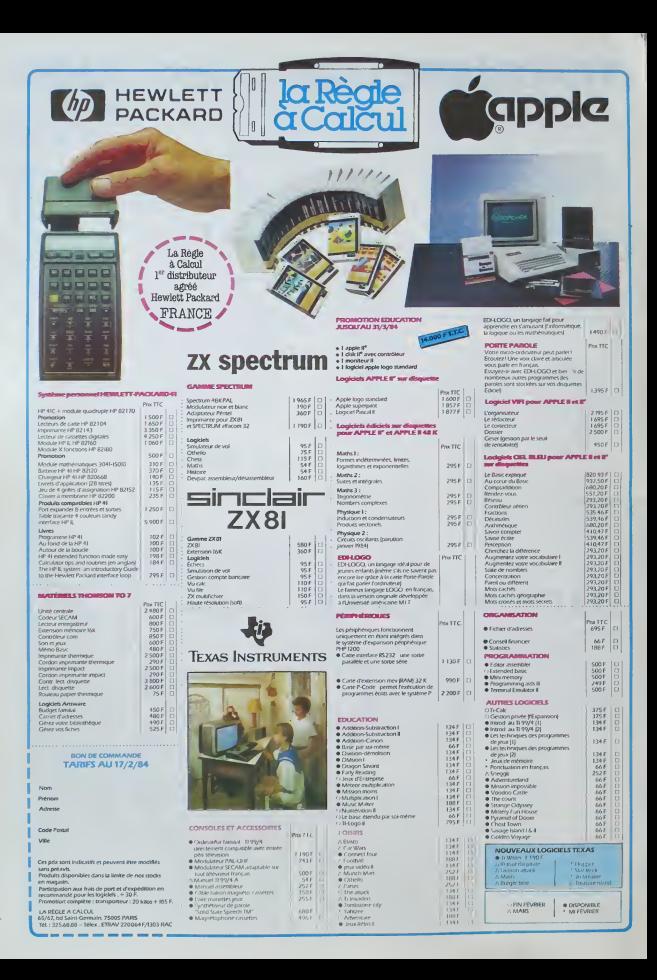